# **PEtab**

*Release latest*

**Dec 18, 2019**

# Data format

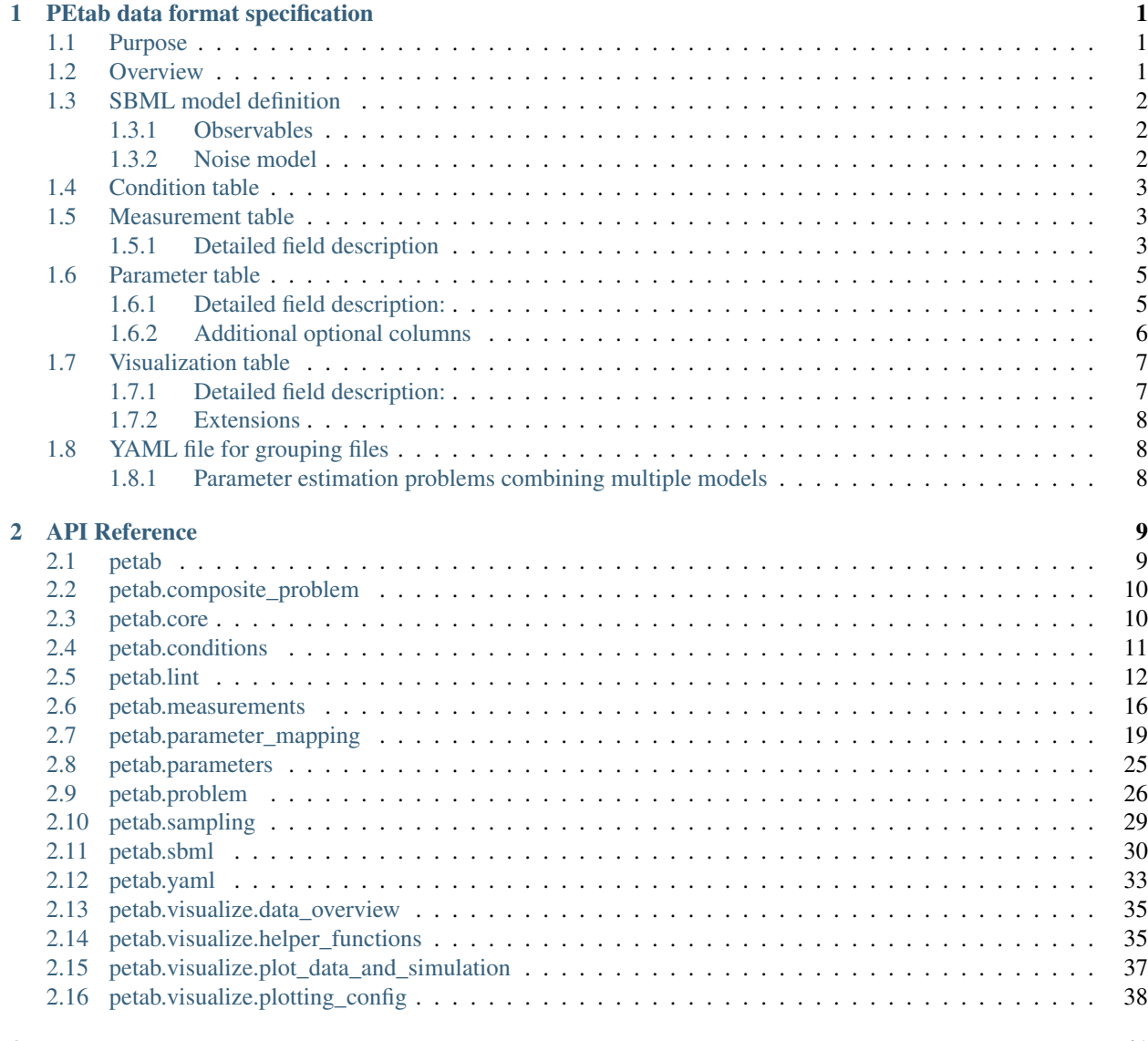

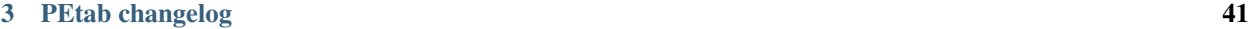

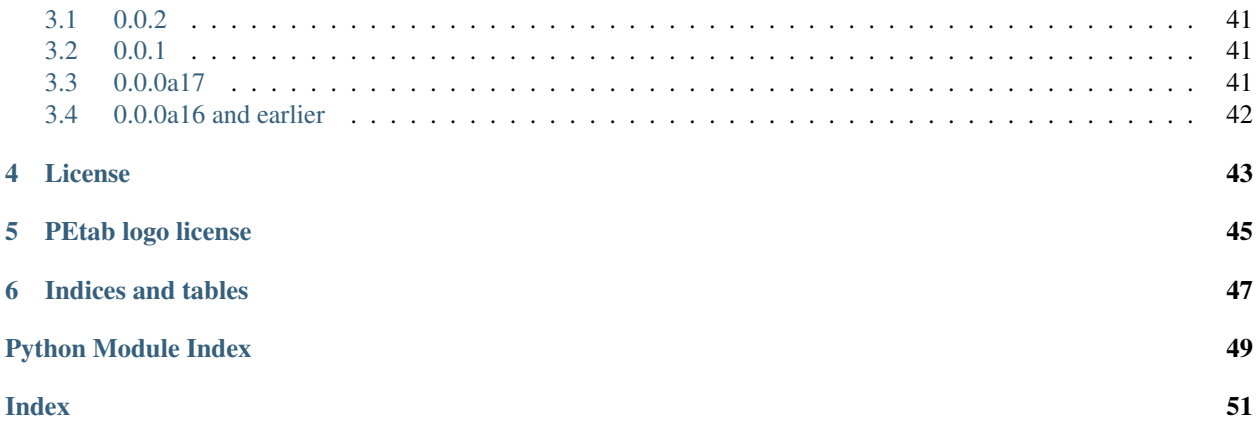

# PEtab data format specification

<span id="page-4-0"></span>This document explains the PEtab data format.

# <span id="page-4-1"></span>**1.1 Purpose**

Providing a standardized way for specifying parameter estimation problems in systems biology, especially for the case of Ordinary Differential Equation (ODE) models.

### <span id="page-4-2"></span>**1.2 Overview**

The PEtab data format specifies a parameter estimation problem using a number of text-based files [\(Systems Biology](http://sbml.org) [Markup Language \(SBML\)](http://sbml.org) and [Tab-Separated Values \(TSV\)\)](https://www.iana.org/assignments/media-types/text/tab-separated-values), i.e.

- An SBML model [SBML]
- A measurement file to fit the model to [TSV]
- A condition file specifying model inputs and condition-specific parameters [TSV]
- A parameter file specifying optimization parameters and related information [TSV]
- (optional) A simulation file, which has the same format as the measurement file, but contains model simulations [TSV]
- (optional) A visualization file, which contains specifications how the data and/or simulations should be plotted by the visualization routines [TSV]

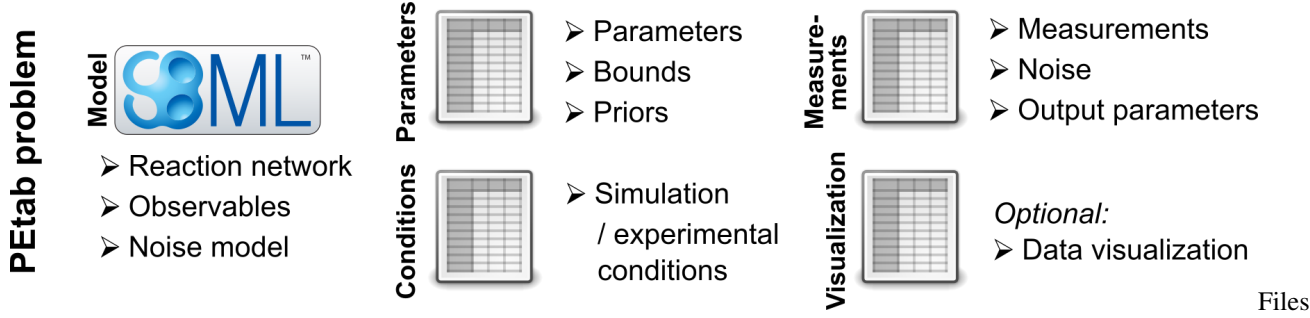

#### constituting a PEtab problem

The following sections will describe the minimum requirements of those components in the core standard, which should provide all information for defining the parameter estimation problem.

Extensions of this format (e.g. additional columns in the measurement table) are possible and intended. However, those columns should provide extra information for example for plotting, or for more efficient parameter estimation, but they should not affect the optimization problem as such. Some optional extensions are described in the last section, "Extensions", of this document.

#### General remarks

- All model entities column and row names are case-sensitive
- Fields in "[]" in the second row are optional and may be left empty.

# <span id="page-5-0"></span>**1.3 SBML model definition**

The model must be specified as valid SBML. Since parameter estimation is beyond the scope of SBML, there exists no standard way to specify observables (model outputs) and respective noise models. Therefore, we use the following convention.

### <span id="page-5-1"></span>**1.3.1 Observables**

In the SBML model, observables are specified as AssignmentRules assigning to parameters with ids starting with observable followed by the observableId as in the corresponding column of the *measurement table* (see below).

E.g.

observable\_pErk = observableParameter1\_pErk + observableParameter2\_pErk\*pErk

where observableParameter1\_pErk would be an offset, and observableParameter2\_pErk a scaling parameter for the observable  $pErk$ . The observable parameter names have the structure: observableParameter\${indexOfObservableParameter}\_\${observableId} to facilitate automatic recognition. The specific values or parameters are assigned in the *measurement table*.

### <span id="page-5-2"></span>**1.3.2 Noise model**

Measurement noise can be specified as a numerical value in the noiseParameters column of the *measurement table* (see below), which will default to a Gaussian noise model with standard deviation as provided in noiseParameters.

Alternatively, more complex noise models can be specified for each observable, using additional AssignmentRules. Those noise model rules assign to sigma\_\${observableId} parameters. A noise model which accounts for relative and absolute contributions could, e.g., be defined as

sigma\_pErk = noiseParameter1\_pErk + noiseParameter2\_pErk\*pErk

with noiseParameter1\_pErk denoting the absolute and noiseParameter2\_pErk the relative contribution for the observable pErk. The noise parameter names have the structure: noiseParameter\${indexOfNoiseParameter}\_\${observableId} to facilitate automatic recognition. The specific values or parameters are assigned in the *measurement table*.

Any parameters named noiseParameter $$1..n]$  *must* be overwritten in the noiseParameters column of the measurement file (see below).

### <span id="page-6-0"></span>**1.4 Condition table**

The condition table specifies parameters or *constant* species for specific simulation condition (generally corresponding to different experimental conditions).

This is specified as tab-separated value file with condition-specific species/parameters in the following way:

Row names are condition names as referenced in the measurement table below. Column names are global parameter IDs or IDs of constant species as given in the SBML model. These parameters will override any parameter values specified in the model. parameterOrStateIds and conditionIds must be unique.

Row- and column-ordering are arbitrary, although specifying parameterId first may improve human readability. The conditionName column is optional. Additional columns are *not* allowed.

*Note 1*: Instead of adding additional columns to the condition table, they can easily be added to a separate file, since every row of the condition table has parameterId as unique key.

### <span id="page-6-1"></span>**1.5 Measurement table**

A tab-separated values files containing all measurements to be used for model training or validation.

Expected to have the following named columns in any (but preferably this) order:

*(wrapped for readability)*

Additional (non-standard) columns may be added. If the additional plotting functionality of PEtab should be used, such columns could be

where datasetId is a necessary column to use particular plotting functionality, and replicateId is optional, which can be used to group replicates and plot error bars.

#### <span id="page-6-2"></span>**1.5.1 Detailed field description**

• observableId [STRING, NOT NULL, REFERENCES(sbml.observableID)]

Observable ID with a matching parameter in the SBML model with ID observable  $\S$ {observableId}

• preequilibrationConditionId [STRING OR NULL, REFERENCES(conditionSTable.conditionID)]

The conditionId to be used for preequilibration. E.g. for drug treatments the model would be preequilibrated with the no-drug condition. Empty for no preequlibration.

• simulationConditionId [STRING, NOT NULL, REFERENCES(conditionsTable.conditionID)]

conditionId as provided in the condition table, specifying the condition-specific parameters used for simulation.

• measurement [NUMERIC, NOT NULL]

The measured value in the same units/scale as the model output.

• time [NUMERIC OR STRING, NOT NULL]

Time point of the measurement in the time unit specified in the SBML model, numeric value or inf (lower-case) for steady-state measurements.

• observableParameters [STRING OR NULL]

This field allows overriding or introducing condition-specific versions of parameters defined in the model. The model can define observables (see above) containing place-holder parameters which can be replaced by condition-specific dynamic or constant parameters. Placeholder parameters must be named observableParameter\$ ${n}_{s}$  (observableId) with n ranging from 1 (not 0) to the number of placeholders for the given observable, without gaps. If the observable specified under observableId contains no placeholders, this field must be empty. If it contains  $n > 0$  placeholders, this field must hold n semicolonseparated numeric values or parameter names. No trailing semicolon must be added.

Different lines for the same observableId may specify different parameters. This may be used to account for condition-specific or batch-specific parameters. This will translate into an extended optimization parameter vector.

All placeholders defined in the model must be overwritten here. If there are not placeholders in the model, this column may be omitted.

• noiseParameters [STRING]

The measurement standard deviation or NaN if the corresponding sigma is a model parameter.

Numeric values or parameter names are allowed. Same rules apply as for observableParameters in the previous point.

• observableTransformation [STRING]

Transformation of the observable and measurement for computing the objective function. lin, log or log10. Defaults to 'lin'. The measurements and model outputs are both assumed to be provided in linear space.

• noiseDistribution [STRING: 'normal' or 'laplace']

Assumed Noise distribution for the given measurement. Only normally or Laplace distributed noise is currently allowed. Defaults to normal. If normal, the specified noiseParameters will be interpreted as standard deviation (*not* variance).

• datasetId [STRING, optional]

The datasetId is used to group certain measurements to datasets. This is typically the case for data points which belong to the same observable, the same simulation and preequilibration condition, the same noise model, the same observable tranformation and the same observable parameters. This grouping makes it possible to use the plotting routines which are provided in the PEtab repository.

• replicateId [STRING, optional]

The replicateId can be used to discern replicates with the same datasetId, which is helpful for plotting e.g. error bars.

### <span id="page-8-0"></span>**1.6 Parameter table**

A tab-separated value text file containing information on model parameters.

This table must include the following parameters:

- Named parameter overrides introduced in the *conditions table*
- Named parameter overrides introduced in the *measurement table*

and must not include

- placeholder parameters (see observableParameters and noiseParameters above)
- parameters included as column names in the *condition table*

One row per parameter with arbitrary order of rows and columns:

Additional columns may be added.

#### <span id="page-8-1"></span>**1.6.1 Detailed field description:**

• parameterId [STRING, NOT NULL, REFERENCES(sbml.parameterId)]

The parameterId of the parameter described in this row. This has be identical to the parameter IDs specified in the SBML model or in the observableParameters or noiseParameters column of the measurement table (see above).

There must exist one line for each parameterId specified in the SBML model (except for placeholder parameter, see above) or the observableParameters or noiseParameters column of the measurement table.

• parameterName [STRING, OPTIONAL]

Parameter name to be used e.g. for plotting etc. Can be chosen freely. May or may not coincide with the SBML parameter name.

• parameterScale [lin|log|log10]

Scale of the parameter. The parameters and boundaries and the nominal parameter value in the following fields are expected to be given in this scale.

• lowerBound [NUMERIC]

Lower bound of the parameter used for optimization. Optional, if  $\epsilon$ stimate==0. Must be provided in linear space, independent of parameterScale.

• upperBound [NUMERIC]

Upper bound of the parameter used for optimization. Optional, if  $estimate == 0$ . Must be provided in linear space, independent of parameterScale.

• nominalValue [NUMERIC]

Some parameter value to be used if the parameter is not subject to estimation (see estimate below). Must be provided in linear space, independent of parameterScale. Optional, unless estimate==0.

• estimate [BOOL 011]

1 or 0, depending on, if the parameter is estimated (1) or set to a fixed value(0) (see nominalValue).

• priorType

Type of prior, which is used for sampling of initial points for a possible optimization and for the objective function. Priors which are only used for sampling of initial starting points or only for optimization should be specified in the additional columns initializationPriorType or objectivePriorType, respectively.

Possible prior types are (see also Extensions):

- *uniform*: flat prior on linear parameters
- *normal*: Gaussian prior on linear parameters
- *laplace*: Laplace prior on linear parameters
- *logNormal*: exponentiated Gaussian prior on linear parameters
- *logLaplace*: exponentiated Laplace prior on linear parameters
- *parameterScaleUniform* (default): Flat prior on original parameter scale (equivalent to "no prior")
- *parameterScaleNormal*: Gaussian prior on original parameter scale
- *parameterScaleLaplace*: Laplace prior on original parameter scale
- priorParameters

Parameters for prior specified in priorType, separated by a semicolon. Accordingly, there are optional columns for priors which should be used for initial point sampling or optimization only. (i.e., initializationPriorParameters and objectivePriorParameters, respectively). So far, only numeric values will be supported, no parameter names. Parameters for the different prior types are:

- uniform: lower bound; upper bound
- normal: mean; standard deviation (not variance)
- laplace: location; scale
- logNormal: parameters of corresp. normal distribution (see: normal)
- logLaplace: parameters of corresp. Laplace distribution (see: laplace)
- parameterScaleUniform: lower bound; upper bound
- parameterScaleNormal: mean; standard deviation (not variance)
- parameterScaleLaplace: location; scale

### <span id="page-9-0"></span>**1.6.2 Additional optional columns**

#### Extra columns:

• hierarchicalOptimization (optional)

hierarchicalOptimization: 1 if parameter is optimized using hierarchical optimization approach, 0 otherwise.

• initializationPriorType (optional)

Prior types used for sampling of initial points for optimization. Uses the entries from  $\text{priorType}$  as default, but will overwrite those, if something else is specified here. For more detailed documentation, see priorType.

• initializationPriorParameters (optional)

Prior parameters used for sampling of initial points for optimization. Uses the entries from priorParameters as default, but will overwrite those, if something else is specified here. For more detailed documentation, see priorParameters.

• objectivePriorType (optional)

Prior types used for the objective function during optimization or sampling. Uses the entries from priorType as default, but will overwrite those, if something else is specified here. For more detailed documentation, see priorType.

• objectivePriorParameters (optional)

Prior parameters used for the objective function during optimization. Uses the entries from priorParameters as default, but will overwrite those, if something else is specified here. For more detailed documentation, see priorParameters.

# <span id="page-10-0"></span>**1.7 Visualization table**

A tab-separated value file containing the specification of the visualization routines which come with the PEtab repository. Plots are in general collections of different datasets as specified using their datasetId (if provided) inside the measurement table.

Expected to have the following columns in any (but preferably this) order:

*(wrapped for readability)*

*(wrapped for readability)*

### <span id="page-10-1"></span>**1.7.1 Detailed field description:**

• plotId [STRING, NOT NULL]

An ID which corresponds to a specific plot. All datasets with the same plotId will be plotted into the same axes object.

• plotName [STRING]

A name for the specific plot.

• plotTypeSimulation [STRING]

The type of the corresponding plot, can be LinePlot or BarPlot. Default is LinePlot.

• plotTypeData

The type how replicates should be handled, can be MeanAndSD, MeanAndSEM, replicate (for plotting all replicates separately), or provided (if numeric values for the noise level are provided in the measurement table). Default is MeanAndSD.

• datasetId [STRING, NOT NULL, REFERENCES(measurementTable.datasetId)]

The datasets, which should be grouped into one plot.

• xValues [STRING]

The independent variable, which will be plotted on the x-axis. Can be time (default, for time resolved data), or it can be parameterOrStateId for dose-response plots. The corresponding numeric values will be shown on the x-axis.

• xOffset [NUMERIC]

Possible data-offsets for the independent variable (default is 0).

• xLabel [STRING]

Label for the x-axis.

• xScale [STRING]

Scale of the independent variable, can be lin, log, or log10.

• yValues [observableId, REFERENCES(measurementTable.observableId)]

The observable which should be plotted on the y-axis.

• yOffset [NUMERIC]

Possible data-offsets for the observable (default is 0).

• yLabel [STRING]

Label for the y-axis.

• yScale [STRING]

Scale of the observable, can be lin, log, or log10.

• legendEntry [STRING]

The name that should be displayed for the corresponding dataset in the legend and which defaults to datasetId.

### <span id="page-11-0"></span>**1.7.2 Extensions**

Additional columns, such as Color, etc. may be specified.

# <span id="page-11-1"></span>**1.8 YAML file for grouping files**

To link the SBML model, measurement table, condition table, etc. in an unambiguous way, we use a [YAML](https://yaml.org/) file.

This file also allows specifying a PEtab version (as the format is not unlikely to change in the future).

Furthermore, this can be used to describe parameter estimation problems comprising multiple models (more details below).

The format is described in the schema ../petab/petab schema.yaml, which allows for easy validation.

### <span id="page-11-2"></span>**1.8.1 Parameter estimation problems combining multiple models**

Parameter estimation problems can comprise multiple models. For now, PEtab allows to specify multiple SBML models with corresponding condition and measurement tables, and one joint parameter table. This means that the parameter namespace is global. Therefore, parameters with the same ID in different models will be considered identical.

# API Reference

<span id="page-12-2"></span><span id="page-12-0"></span>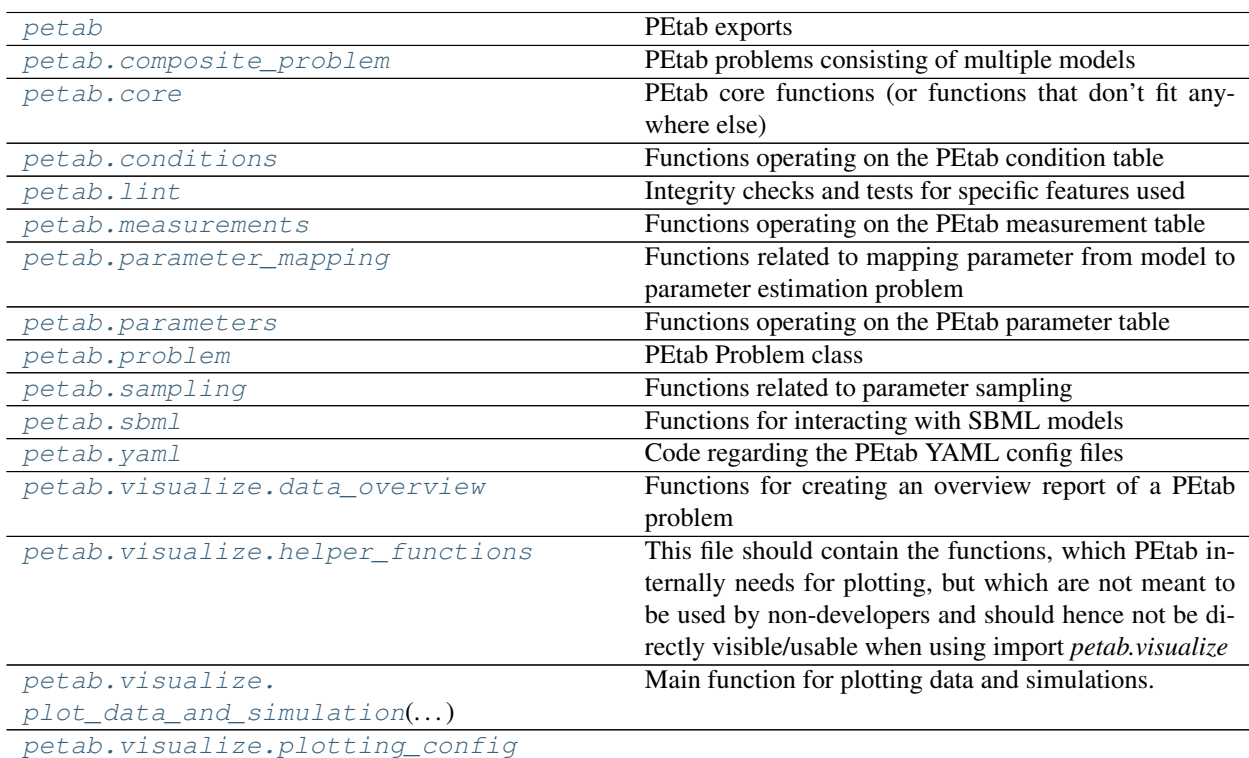

# <span id="page-12-1"></span>**2.1 petab**

PEtab exports

# <span id="page-13-4"></span><span id="page-13-0"></span>**2.2 petab.composite\_problem**

PEtab problems consisting of multiple models

#### **Classes**

<span id="page-13-2"></span>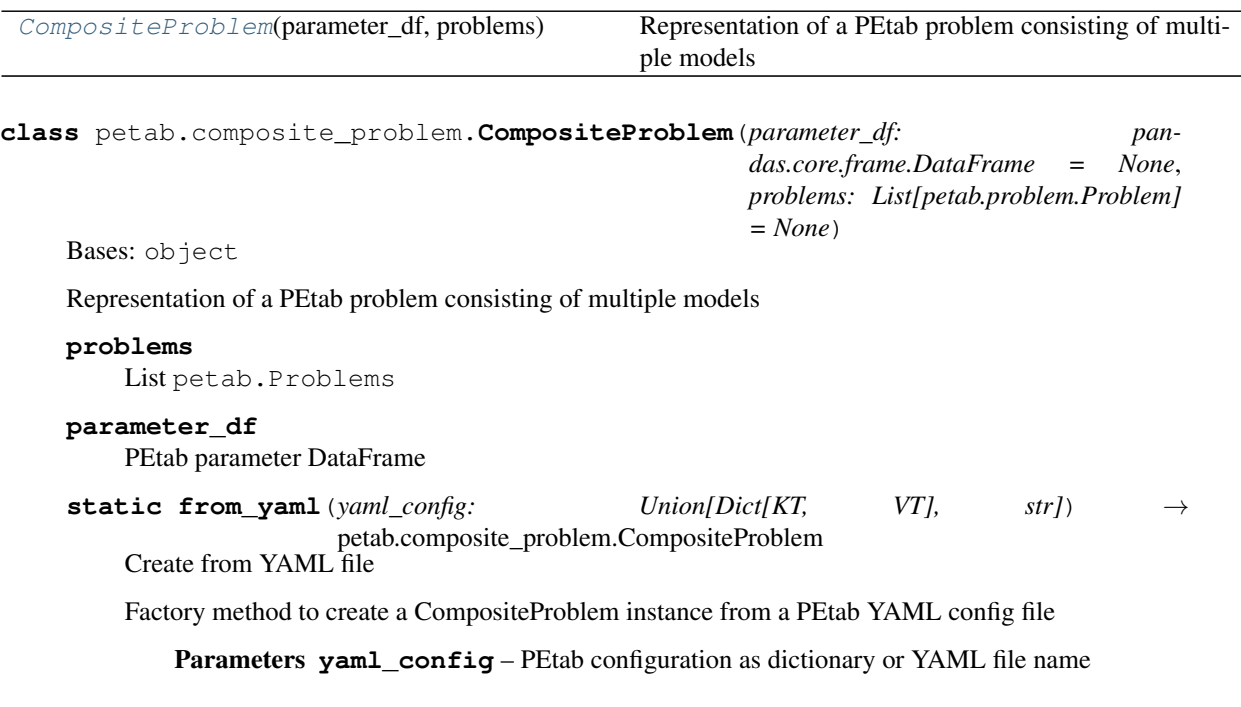

# <span id="page-13-1"></span>**2.3 petab.core**

PEtab core functions (or functions that don't fit anywhere else)

### **Functions**

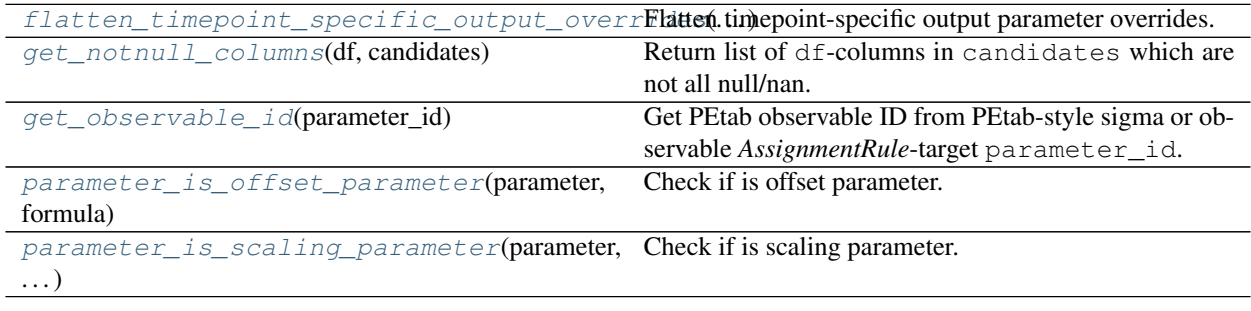

<span id="page-13-3"></span>petab.core.**flatten\_timepoint\_specific\_output\_overrides**(*petab\_problem:*

*petab.problem.Problem*)  $\rightarrow$  None

Flatten timepoint-specific output parameter overrides.

<span id="page-14-5"></span>If the PEtab problem definition has timepoint-specific *observableParameters* or *noiseParameters* for the same observable, replace those by replicating the respective observable.

This is a helper function for some tools which may not support such timepoint-specific mappings. The measurement table is modified in place.

Parameters **petab\_problem** – PEtab problem to work on

<span id="page-14-1"></span>petab.core.**get\_notnull\_columns**(*df: pandas.core.frame.DataFrame, candidates: Iterable[T\_co]*) Return list of df-columns in candidates which are not all null/nan.

The output can e.g. be used as input for pandas. DataFrame.groupby.

#### **Parameters**

- **df** Dataframe
- **candidates** Columns of df to consider

```
petab.core.get_observable_id(parameter_id: str) → str
```
Get PEtab observable ID from PEtab-style sigma or observable *AssignmentRule*-target parameter\_id.

e.g. for 'observable  $\text{obs1'} \rightarrow \text{cosh1'}$ , for 'sigma  $\text{obs1'} \rightarrow \text{cosh1'}$ 

Parameters parameter id – Some parameter ID

Returns Observable ID

<span id="page-14-3"></span>petab.core.**parameter\_is\_offset\_parameter**(*parameter: str*, *formula: str*) → bool Check if is offset parameter.

#### **Parameters**

- **parameter** Some identifier.
- **formula** Some sympy-compatible formula.
- Returns True if parameter parameter is an offset parameter with positive sign in formula formula.

```
petab.core.parameter_is_scaling_parameter(parameter: str, formula: str) → bool
     Check if is scaling parameter.
```
#### **Parameters**

- **parameter** Some identifier.
- **formula** Some sympy-compatible formula.

#### Returns

**True** if parameter **parameter** is a scaling parameter in formula formula.

### <span id="page-14-0"></span>**2.4 petab.conditions**

Functions operating on the PEtab condition table

#### **Functions**

<span id="page-15-3"></span>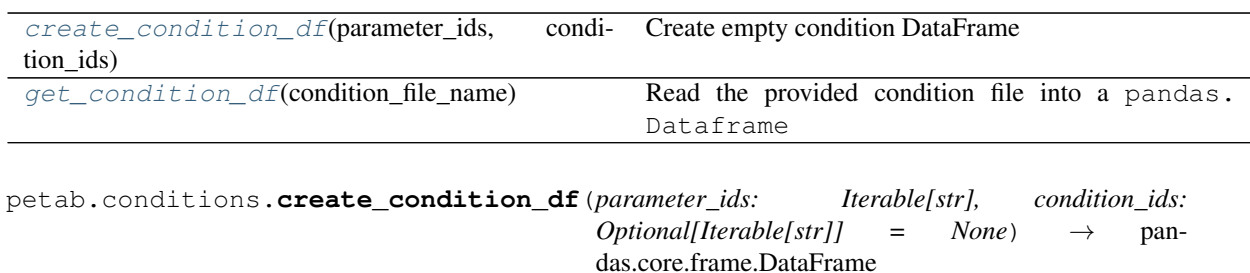

<span id="page-15-1"></span>Create empty condition DataFrame

Parameters

- **parameter\_ids** the columns
- **condition\_ids** the rows

Returns A pandas. DataFrame with empty given rows and columns and all nan values

<span id="page-15-2"></span>petab.conditions.**get\_condition\_df**(*condition\_file\_name: str*) → pandas.core.frame.DataFrame Read the provided condition file into a pandas. Dataframe

Conditions are rows, parameters are columns, conditionId is index.

Parameters **condition\_file\_name** – File name of PEtab condition file

# <span id="page-15-0"></span>**2.5 petab.lint**

Integrity checks and tests for specific features used

#### **Functions**

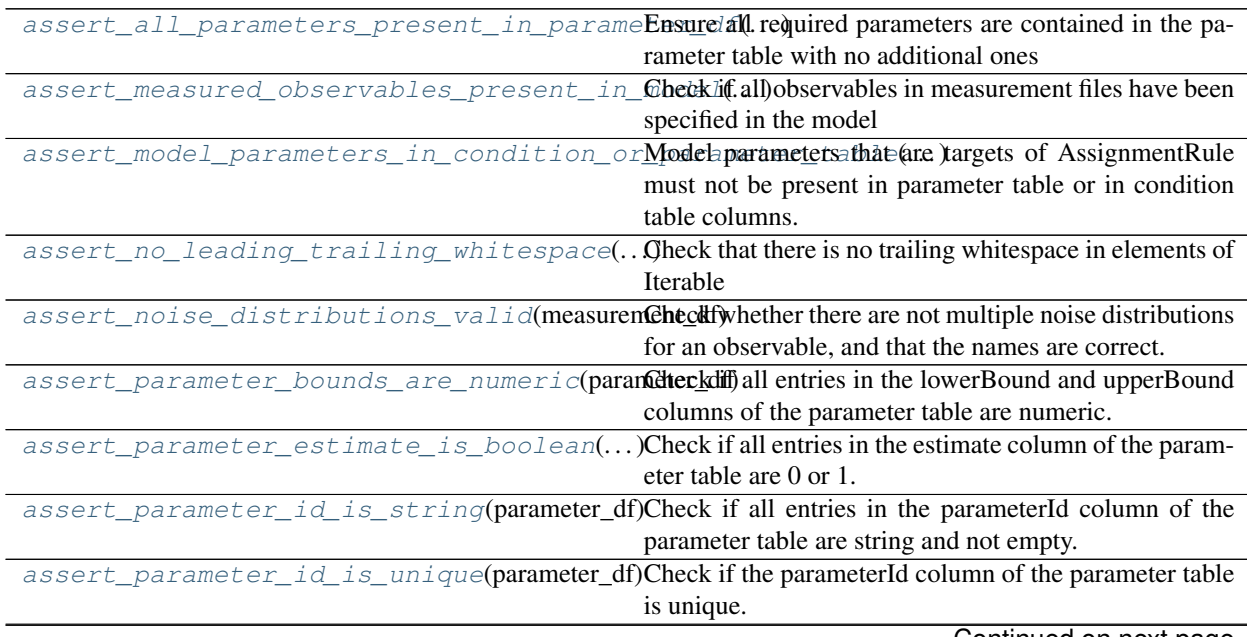

Continued on next page

<span id="page-16-2"></span>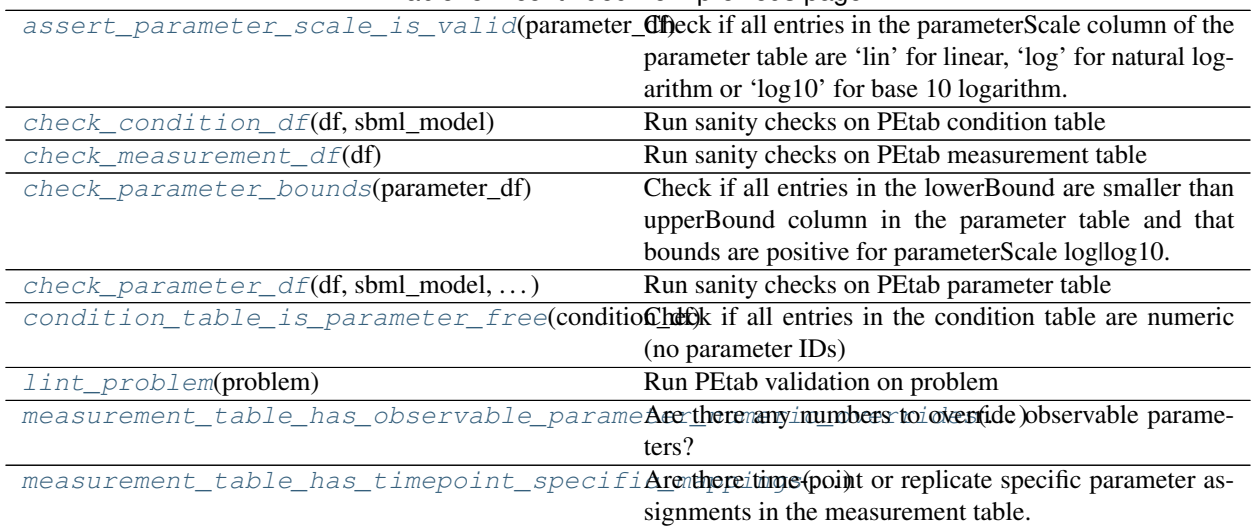

Table 5 – continued from previous page

petab.lint.**\_check\_df**(*df: pandas.core.frame.DataFrame, req\_cols: Iterable[T\_co], name: str*) → None

Check if given columns are present in DataFrame

#### **Parameters**

- **df** Dataframe to check
- **req\_cols** Column names which have to be present
- **name** Name of the DataFrame to be included in error message

Raises AssertionError – if a column is missing

<span id="page-16-0"></span>petab.lint.**assert\_all\_parameters\_present\_in\_parameter\_df**(*parameter\_df: pandas.core.frame.DataFrame*, *sbml\_model: libsbml.Model*, *measurement\_df: pandas.core.frame.DataFrame*, *condition\_df: pandas.core.frame.DataFrame*)

Ensure all required parameters are contained in the parameter table with no additional ones

#### **Parameters**

- **parameter\_df** PEtab parameter DataFrame
- **sbml\_model** PEtab SBML Model
- **measurement\_df** PEtab measurement table
- **condition\_df** PEtab condition table

Raises AssertionError – in case of problems

<span id="page-16-1"></span>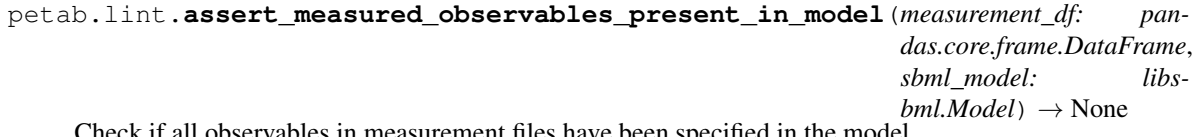

Check if all observables in measurement files have been specified in the model

<span id="page-17-5"></span>**Parameters** 

- **sbml\_model** PEtab SBML Model
- **measurement\_df** PEtab measurement table

Raises AssertionError – in case of problems

<span id="page-17-0"></span>petab.lint.**assert\_model\_parameters\_in\_condition\_or\_parameter\_table**(*sbml\_model:*

```
libs-
bml.Model,
condi-
tion_df:
pan-
das.core.frame.DataFrame,
param-
eter_df:
pan-
das.core.frame.DataFrame)
\rightarrow None
```
Model parameters that are targets of AssignmentRule must not be present in parameter table or in condition table columns. Other parameters must only be present in either in parameter table or condition table columns. Check that.

#### Parameters

- **parameter\_df** PEtab parameter DataFrame
- **sbml\_model** PEtab SBML Model
- **condition\_df** PEtab condition table

Raises AssertionError – in case of problems

<span id="page-17-1"></span>petab.lint.**assert\_no\_leading\_trailing\_whitespace**(*names\_list: Iterable[str], name: str*)

 $\rightarrow$  None Check that there is no trailing whitespace in elements of Iterable

#### **Parameters**

- **names\_list** strings to check for whitespace
- **name** name of *names\_list* for error messages

Raises AssertionError – if there is trailing whitespace

```
petab.lint.assert_noise_distributions_valid(measurement_df: pan-
```
*das.core.frame.DataFrame*) → None Check whether there are not multiple noise distributions for an observable, and that the names are correct.

Parameters **measurement\_df** – PEtab measurement table

Raises AssertionError – in case of problems

<span id="page-17-3"></span>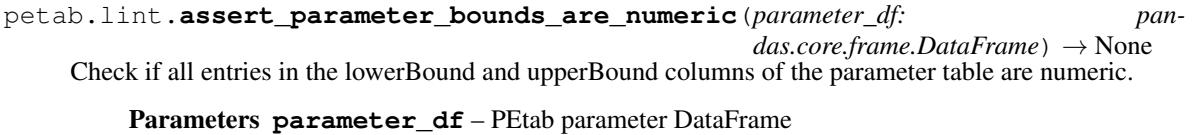

Raises AssertionError – in case of problems

<span id="page-17-4"></span>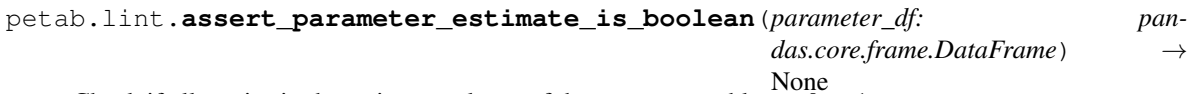

None Check if all entries in the estimate column of the parameter table are 0 or 1.

<span id="page-18-7"></span>Parameters parameter df – PEtab parameter DataFrame

Raises AssertionError – in case of problems

<span id="page-18-0"></span>petab.lint.**assert\_parameter\_id\_is\_string**(*parameter\_df: pandas.core.frame.DataFrame*)

 $\rightarrow$  None Check if all entries in the parameterId column of the parameter table are string and not empty.

Parameters parameter\_df – PEtab parameter DataFrame

Raises AssertionError – in case of problems

<span id="page-18-1"></span>petab.lint.**assert\_parameter\_id\_is\_unique**(*parameter\_df: pandas.core.frame.DataFrame*)

→ None Check if the parameterId column of the parameter table is unique.

Parameters parameter\_df - PEtab parameter DataFrame

Raises AssertionError – in case of problems

<span id="page-18-2"></span>petab.lint.**assert\_parameter\_scale\_is\_valid**(*parameter\_df: pan-*

*das.core.frame.DataFrame*) → None Check if all entries in the parameterScale column of the parameter table are 'lin' for linear, 'log' for natural logarithm or 'log10' for base 10 logarithm.

Parameters parameter\_df - PEtab parameter DataFrame

Raises AssertionError – in case of problems

<span id="page-18-3"></span>petab.lint.**check\_condition\_df**(*df: pandas.core.frame.DataFrame, sbml\_model: Optional[libsbml.Model]*) → None

Run sanity checks on PEtab condition table

#### **Parameters**

- **df** PEtab condition DataFrame
- **sbml\_model** SBML Model for additional checking of parameter IDs

Raises AssertionError – in case of problems

<span id="page-18-4"></span>petab.lint.**check\_measurement\_df**(*df: pandas.core.frame.DataFrame*) → None Run sanity checks on PEtab measurement table

Parameters **df** – PEtab measurement DataFrame

Raises AssertionError – in case of problems

<span id="page-18-5"></span>petab.lint.**check\_parameter\_bounds**(*parameter\_df: pandas.core.frame.DataFrame*) → None Check if all entries in the lowerBound are smaller than upperBound column in the parameter table and that bounds are positive for parameterScale log|log10.

Parameters parameter df – PEtab parameter DataFrame

Raises AssertionError – in case of problems

<span id="page-18-6"></span>petab.lint.**check\_parameter\_df**(*df: pandas.core.frame.DataFrame, sbml\_model: Optional[libsbml.Model], measurement\_df: Optional[pandas.core.frame.DataFrame], condition\_df: Optional[pandas.core.frame.DataFrame]*) → None

Run sanity checks on PEtab parameter table

- **df** PEtab condition DataFrame
- **sbml\_model** SBML Model for additional checking of parameter IDs
- <span id="page-19-5"></span>• **measurement**  $df$  – PEtab measurement table for additional checks
- **condition\_df** PEtab condition table for additional checks

Raises AssertionError – in case of problems

```
petab.lint.condition_table_is_parameter_free(condition_df: pan-
```
*das.core.frame.DataFrame*) → bool Check if all entries in the condition table are numeric (no parameter  $\tilde{IDS}$ )

Parameters **condition\_df** – PEtab condition table

Returns True if there are no parameter overrides in the condition table, False otherweise.

<span id="page-19-2"></span>petab.lint.**lint\_problem**(*problem: petab.problem.Problem*) → bool Run PEtab validation on problem

Parameters **problem** – PEtab problem to check

Returns True is errors occurred, False otherwise

<span id="page-19-3"></span>petab.lint.**measurement\_table\_has\_observable\_parameter\_numeric\_overrides**(*measurement\_df:*

*pandas.core.frame.DataFrame*)  $\rightarrow$ bool

Are there any numbers to override observable parameters?

Parameters **measurement\_df** – PEtab measurement table

Returns True if there any numbers to override observable parameters, False otherwise.

<span id="page-19-4"></span>petab.lint.**measurement\_table\_has\_timepoint\_specific\_mappings**(*measurement\_df:*

*pandas.core.frame.DataFrame*)

 $\rightarrow$  bool Are there time-point or replicate specific parameter assignments in the measurement table.

Parameters **measurement\_df** – PEtab measurement table

Returns True if there are time-point or replicate specific parameter assignments in the measurement table, False otherwise.

### <span id="page-19-0"></span>**2.6 petab.measurements**

Functions operating on the PEtab measurement table

#### **Functions**

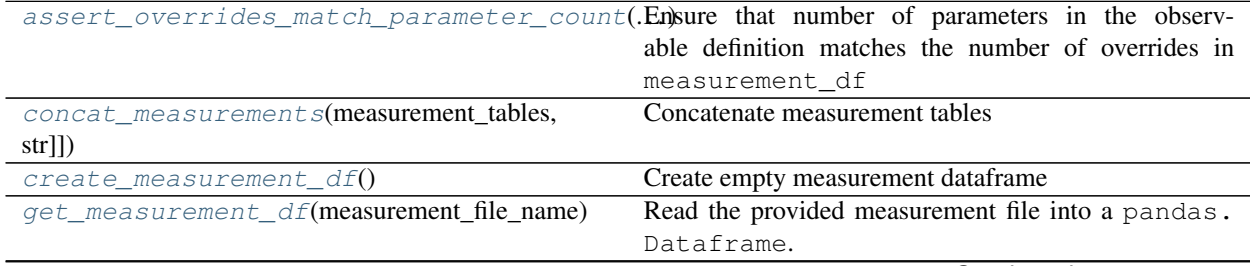

Continued on next page

<span id="page-20-6"></span>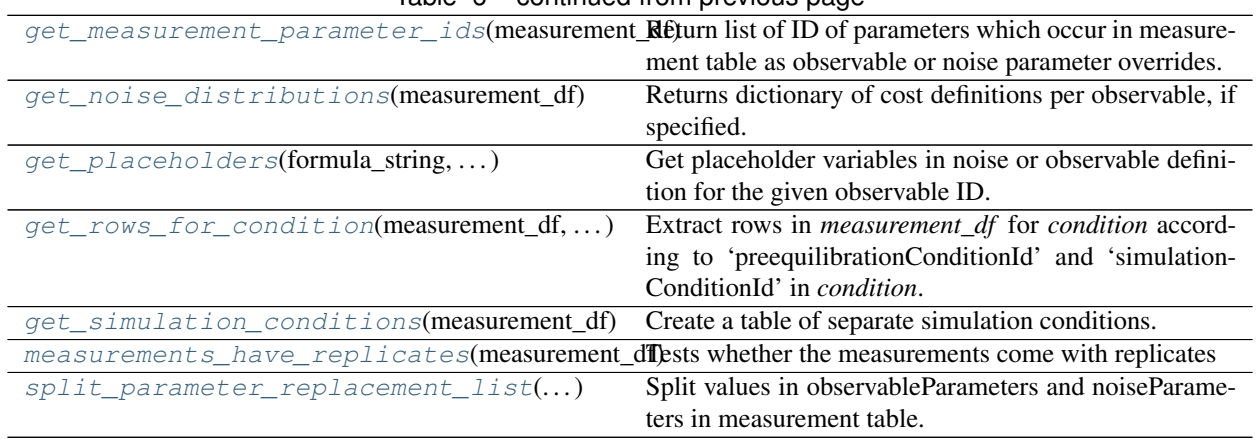

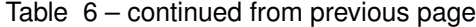

<span id="page-20-0"></span>petab.measurements.**assert\_overrides\_match\_parameter\_count**(*measurement\_df: pandas.core.frame.DataFrame, observables: Dict[str, str], noise: Dict[str,*  $str$ *)*  $\rightarrow$  None Ensure that number of parameters in the observable definition matches the number of overrides in measurement\_df

#### Parameters

- **measurement\_df** PEtab measurement table
- **observables** dict: obsId => {obsFormula}
- **noise** dict: obsId => {obsFormula}

<span id="page-20-1"></span>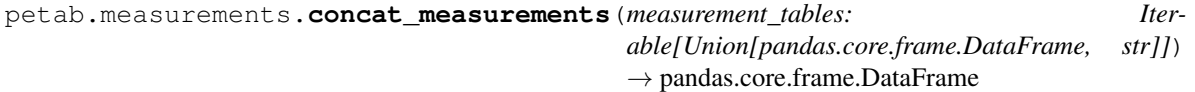

Concatenate measurement tables

Parameters **measurement\_tables** – Iterable of measurement tables to join, as DataFrame or filename.

<span id="page-20-2"></span>petab.measurements.**create\_measurement\_df**() → pandas.core.frame.DataFrame Create empty measurement dataframe

Returns Created DataFrame

<span id="page-20-3"></span>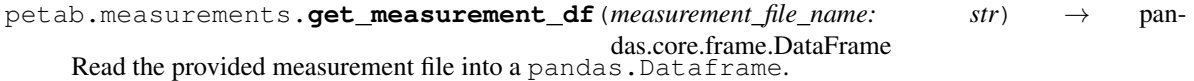

Parameters **measurement\_file\_name** – Name of file to read from

Returns Measurement DataFrame

```
petab.measurements.get_measurement_parameter_ids(measurement_df: pan-
                                                 das.core.frame.DataFrame) →
                                                 List[str]
```
Return list of ID of parameters which occur in measurement table as observable or noise parameter overrides.

Parameters **measurement\_df** – PEtab measurement DataFrame

<span id="page-20-5"></span>Returns List of parameter IDs

<span id="page-21-5"></span>petab.measurements.**get\_noise\_distributions**(*measurement\_df: pan-*

*das.core.frame.DataFrame*) → dict

Returns dictionary of cost definitions per observable, if specified.

Looks through all parameters satisfying *sbml\_parameter\_is\_cost* and return as dictionary.

Parameters **measurement\_df** – PEtab measurement table

Returns Dictionary with *observableId* => *cost definition*

```
petab.measurements.get_placeholders(formula_string: str, observable_id: str, override_type:
                                                 str) \rightarrow Set[str]
```
Get placeholder variables in noise or observable definition for the given observable ID.

#### **Parameters**

- **formula\_string** observable formula (typically from SBML model)
- **observable\_id** ID of current observable
- **override\_type** 'observable' or 'noise', depending on whether *formula* is for observable or for noise model

Returns (Un-ordered) set of placeholder parameter IDs

<span id="page-21-1"></span>petab.measurements.**get\_rows\_for\_condition**(*measurement\_df: pan-*

*das.core.frame.DataFrame, condition: Union[pandas.core.frame.DataFrame, Dict[KT,*

 $VTI) \rightarrow$  pandas.core.frame.DataFrame

Extract rows in *measurement\_df* for *condition* according to 'preequilibrationConditionId' and 'simulationConditionId' in *condition*.

#### **Parameters**

- **measurement\_df** PEtab measurement DataFrame
- **condition** DataFrame with single row and columns 'preequilibrationConditionId' and 'simulationConditionId'. Or dictionary with those keys.

Returns The subselection of rows in measurement\_df for the condition

condition.

```
petab.measurements.get_simulation_conditions(measurement_df: pan-
                                          das.core.frame.DataFrame) → pan-
```
das.core.frame.DataFrame<br>Create a table of separate simulation conditions. A simulation condition is a specific combination of simulation-ConditionId and preequilibrationConditionId.

Parameters measurement df – PEtab measurement table

Returns Dataframe with columns 'simulationConditionId' and 'preequilibrationConditionId'. All-NULL columns will be omitted.

<span id="page-21-3"></span>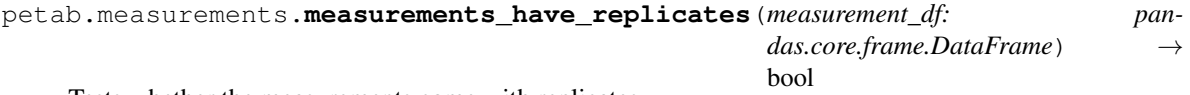

Tests whether the measurements come with replicates

Parameters measurement df – Measurement table

<span id="page-21-4"></span>Returns True if there are replicates, False otherwise

```
petab.measurements.split_parameter_replacement_list(list_string: Union[str, num-
                                                                   bers.Number], delim: str = ';')
                                                                    \rightarrow List[Union[str, float]]
```
Split values in observableParameters and noiseParameters in measurement table.

Parameters

- **list\_string** delim-separated stringified list
- **delim** delimiter

Returns List of split values. Numeric values converted to float.

# <span id="page-22-0"></span>**2.7 petab.parameter\_mapping**

Functions related to mapping parameter from model to parameter estimation problem

#### **Functions**

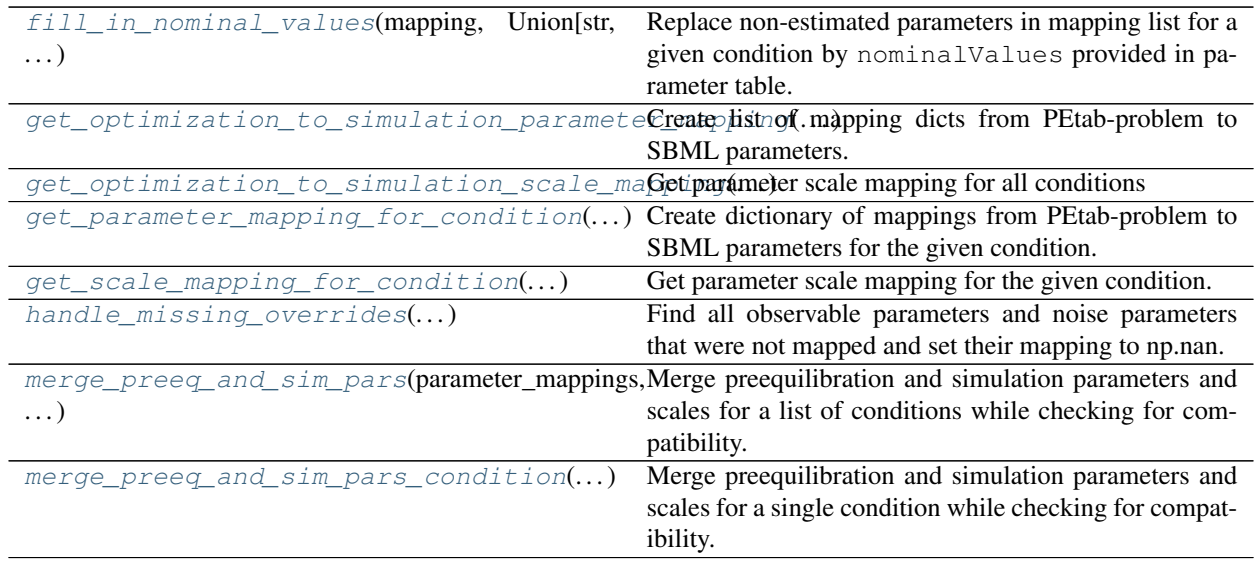

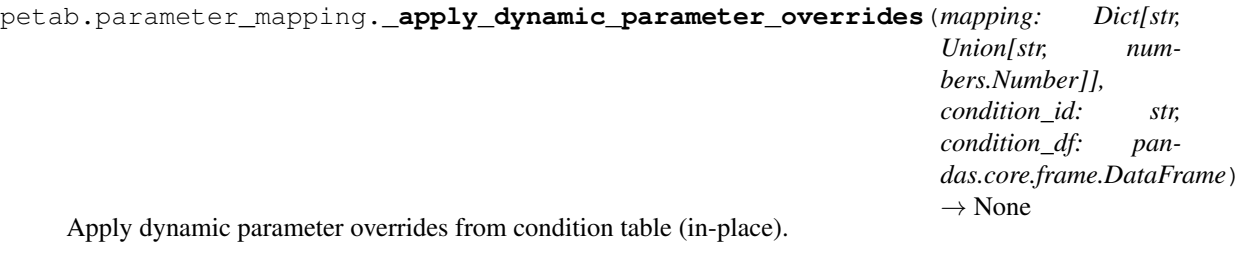

- **mapping** see get\_parameter\_mapping\_for\_condition
- **condition\_id** ID of condition to work on
- **condition\_df** PEtab condition table

```
petab.parameter_mapping._apply_output_parameter_overrides(mapping: Dict[str,
                                                                  Union[str, num-
                                                                  bers.Number]],
                                                                  cur_measurement_df:
                                                                  pan-
                                                                  das.core.frame.DataFrame)
```
→ None Apply output parameter overrides to the parameter mapping dict for a given condition as defined in the measurement table (observableParameter, noiseParameters).

#### Parameters

- **mapping** parameter mapping dict as obtained from get\_parameter\_mapping\_for\_condition
- **cur\_measurement\_df** Subset of the measurement table for the current condition

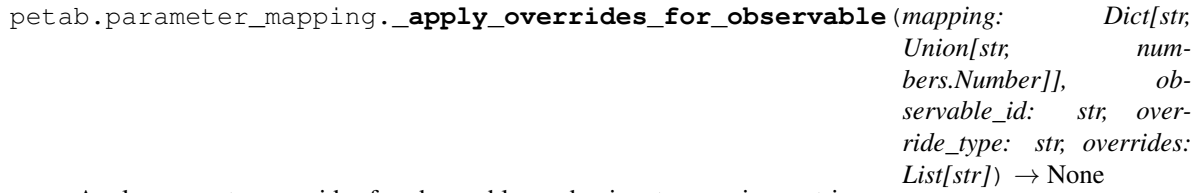

Apply parameter-overrides for observables and noises to mapping matrix.

#### Parameters

- **mapping** mapping dict to which to apply overrides
- **observable\_id** observable ID
- **override\_type** 'observable' or 'noise'
- **overrides** list of overrides for noise or observable parameters

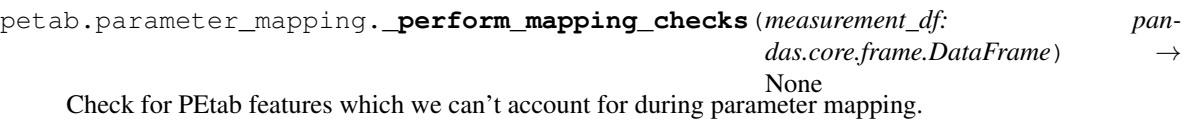

```
petab.parameter_mapping.fill_in_nominal_values(mapping: Dict[str, Union[str, num-
                                                      bers.Number]], parameter_df: pan-
                                                      das.core.frame.DataFrame) → None
```
Replace non-estimated parameters in mapping list for a given condition by nominalValues provided in parameter table.

- **mapping** mapping dict obtained from get\_parameter\_mapping\_for\_condition
- <span id="page-23-1"></span>• **parameter\_df** – PEtab parameter table

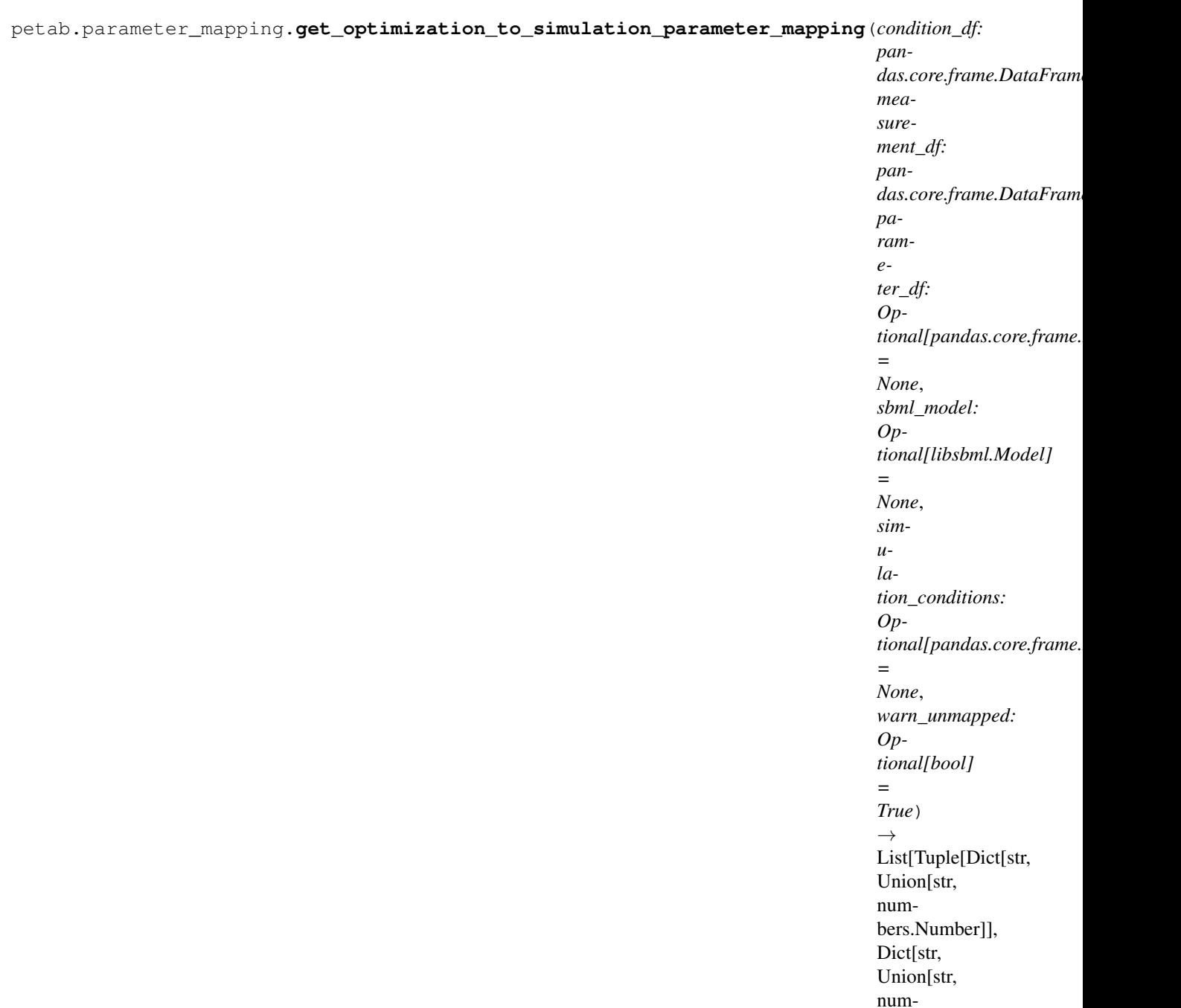

Create list of mapping dicts from PEtab-problem to SBML parameters.

#### **Parameters**

- measurement\_df, parameter\_df (condition\_df,) The dataframes in the PEtab format.
- **sbml\_model** The sbml model with observables and noise specified according to the PEtab format.
- **simulation\_conditions** Table of simulation conditions as created by petab. get\_simulation\_conditions.
- **warn\_unmapped** If True, log warning regarding unmapped parameters

bers.Number]]]]

<span id="page-25-2"></span>**Returns** The length of the returned array is n\_conditions, each entry is a tuple of two dicts of length n\_par\_sim, listing the optimization parameters or constants to be mapped to the simulation parameters, first for preequilibration (empty if no preequilibration condition is specified), second for simulation. NaN is used where no mapping exists.

<span id="page-25-0"></span>petab.parameter\_mapping.**get\_optimization\_to\_simulation\_scale\_mapping**(*parameter\_df:*

*pandas.core.frame.DataFrame, mapping\_par\_opt\_to\_par\_sim: List[Tuple[Dict[str, Union[str, numbers.Number]], Dict[str, Union[str, numbers.Number]]]], measurement\_df: pandas.core.frame.DataFrame, simulation\_conditions: Optional[pandas.core.frame.DataFrame] = None*)  $\rightarrow$ List[Tuple[Dict[str, str], Dict[str, str]]]

Get parameter scale mapping for all conditions

#### Parameters

- **parameter\_df** PEtab parameter DataFrame
- **mapping\_par\_opt\_to\_par\_sim** Parameter mapping as obtained from get\_optimization\_to\_simulation\_parameter\_mapping
- **measurement\_df** PEtab measurement DataFrame
- **simulation\_conditions** Result of petab.measurements. get\_simulation\_conditions to avoid reevaluation.

<span id="page-25-1"></span>Returns List of tuples with mapping dictionaries.

```
petab.parameter_mapping.get_parameter_mapping_for_condition(condition_id: str,
                                                                           is_preeq: bool,
                                                                           cur_measurement_df:
                                                                           pan-
                                                                           das.core.frame.DataFrame,
                                                                           condition_df: pan-
                                                                           das.core.frame.DataFrame,
                                                                           parameter_df: pan-
                                                                           das.core.frame.DataFrame
                                                                           = None,
                                                                           sbml_model: libs-
                                                                           bml.Model = None,
                                                                           warn_unmapped:
                                                                           bool = True \rightarrowDict[str, Union[str,
                                                                           numbers.Number]]
     Create dictionary of mappings from PEtab-problem to SBML parameters for the given condition.
         Parameters
```
- **condition\_id** Condition ID for which to perform mapping
- **is\_preeq** If True, output parameters will not be mapped
- **cur\_measurement\_df** Measurement sub-table for current condition
- **condition\_df** PEtab condition DataFrame
- **parameter\_df** PEtab parameter DataFrame
- **sbml\_model** The sbml model with observables and noise specified according to the PEtab format.
- **warn\_unmapped** If True, log warning regarding unmapped parameters

Returns Dictionary of parameter IDs with mapped parameters IDs to be estimated or filled in values in case of non-estimated parameters. NaN is used where no mapping exists.

<span id="page-26-0"></span>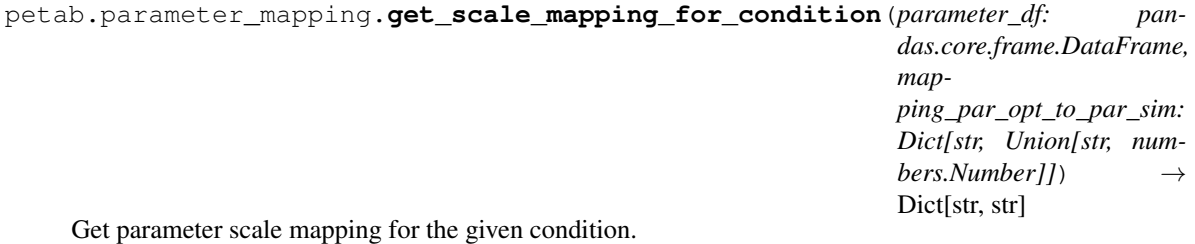

#### **Parameters**

- **parameter\_df** PEtab parameter table
- **mapping\_par\_opt\_to\_par\_sim** Mapping as obtained from get\_parameter\_mapping\_for\_condition

Returns parameterId => parameterScale

#### Return type Mapping dictionary

<span id="page-26-1"></span>petab.parameter\_mapping.**handle\_missing\_overrides**(*mapping\_par\_opt\_to\_par\_sim:*

*Dict[str, Union[str, numbers.Number]], warn: bool = True, condition id: str = None*)  $\rightarrow$ None

<span id="page-27-2"></span>Find all observable parameters and noise parameters that were not mapped and set their mapping to np.nan.

Assumes that parameters matching "(noise|observable)Parameter[0-9]+\_" were all supposed to be overwritten.

Parameters

- **mapping\_par\_opt\_to\_par\_sim** Output of get\_parameter\_mapping\_for\_condition
- **warn** If True, log warning regarding unmapped parameters
- **condition id** Optional condition ID for more informative output

<span id="page-27-0"></span>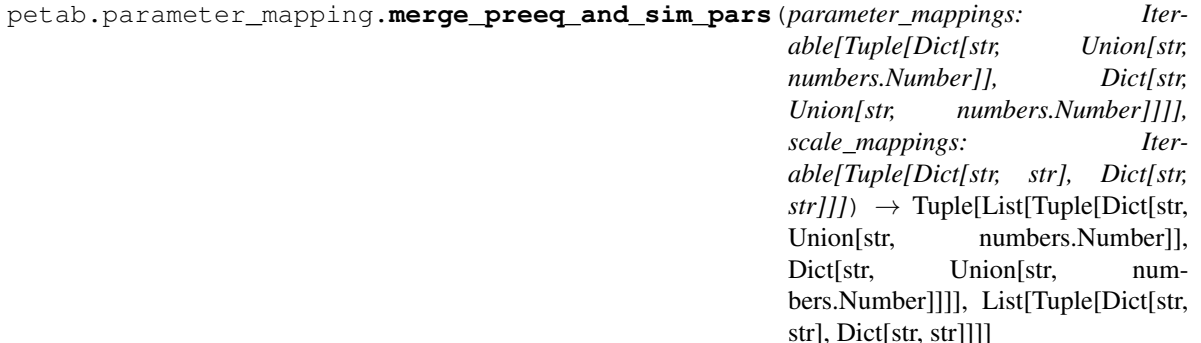

Merge preequilibration and simulation parameters and scales for a list of conditions while checking for compatibility.

#### **Parameters**

- **parameter\_mappings** As returned by petab.get\_optimization\_to\_simulation\_parameter\_mapping
- **scale\_mappings** As returned by petab.get\_optimization\_to\_simulation\_scale\_mapping.

Returns The parameter and scale simulation mappings, modified and checked.

<span id="page-27-1"></span>petab.parameter\_mapping.**merge\_preeq\_and\_sim\_pars\_condition**(*condition\_map\_preeq: Dict[str, Union[str, numbers.Number]], condition\_map\_sim: Dict[str, Union[str, numbers.Number]], condition\_scale\_map\_preeq: Dict[str, str], condition\_scale\_map\_sim: Dict[str, str], con* $dition:$   $Any$   $\rightarrow$ None

Merge preequilibration and simulation parameters and scales for a single condition while checking for compatibility.

This function is meant for the case where we cannot have different parameters (and scales) for preequilibration and simulation. Therefore, merge both and ensure matching scales and parameters. condition\_map\_sim and condition\_scale\_map\_sim will ne modified in place.

- **condition\_map\_sim** (condition\_map\_preeq,) Parameter mapping as obtained from *get\_parameter\_mapping\_for\_condition*
- **condition\_scale\_map\_sim** (condition\_scale\_map\_preeq,) Parameter scale mapping as obtained from *get\_get\_scale\_mapping\_for\_condition*

• **condition** – Condition identifier for more informative error messages

### <span id="page-28-4"></span><span id="page-28-0"></span>**2.8 petab.parameters**

Functions operating on the PEtab parameter table

#### **Functions**

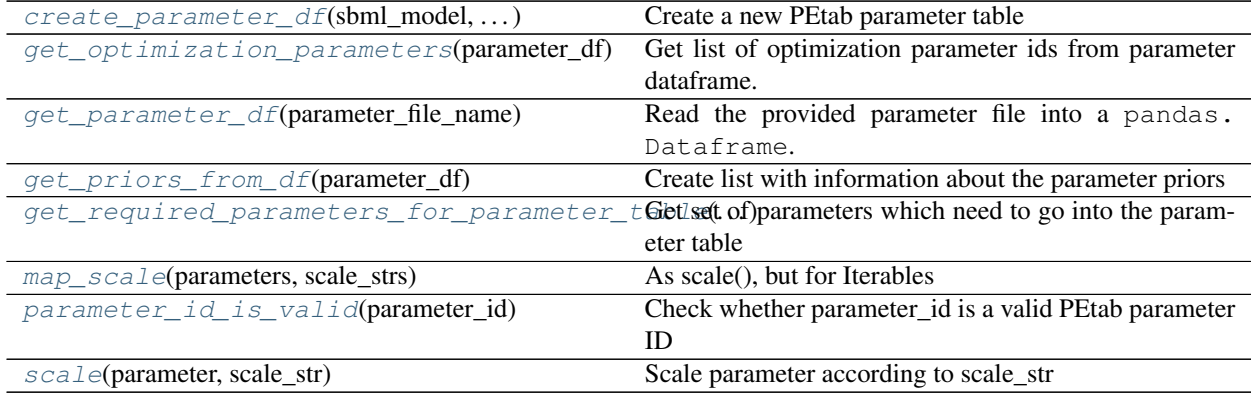

<span id="page-28-1"></span>petab.parameters.**create\_parameter\_df**(*sbml\_model: libsbml.Model*, *condition\_df: pandas.core.frame.DataFrame*, *measurement\_df: pandas.core.frame.DataFrame*, *parameter\_scale: str = 'log10'*, *lower\_bound: Iterable[T\_co] = None*,  $upper\_bound: Iterable[T\_co] = None) \rightarrow pan$ das.core.frame.DataFrame

Create a new PEtab parameter table

All table entries can be provided as string or list-like with length matching the number of parameters

- **sbml\_model** SBML Model
- **condition\_df** PEtab condition DataFrame
- **measurement\_df** PEtab measurement DataFrame
- **parameter\_scale** parameter scaling
- **lower\_bound** lower bound for parameter value
- **upper\_bound** upper bound for parameter value
- Returns The created parameter DataFrame

<span id="page-28-3"></span><span id="page-28-2"></span>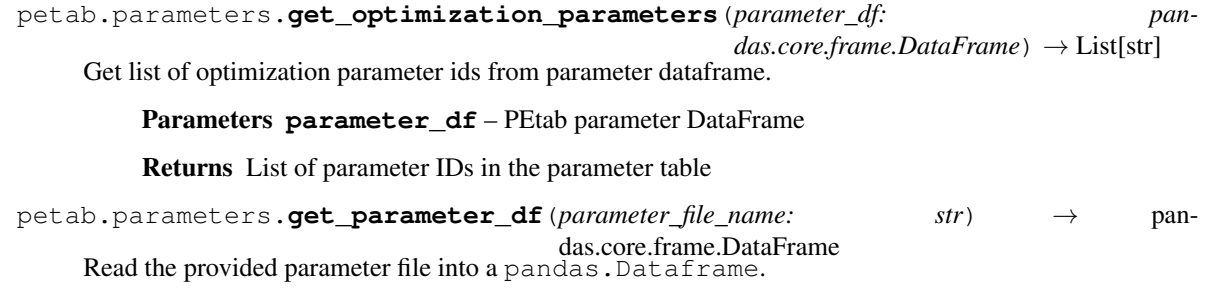

<span id="page-29-6"></span>**Parameters parameter file name** – Name of the file to read from.

Returns Parameter DataFrame

<span id="page-29-1"></span>petab.parameters.**get\_priors\_from\_df**(*parameter\_df: pandas.core.frame.DataFrame*) →

Create list with information about the parameter priors

Parameters parameter\_df - PEtab parameter table

Returns List with prior information.

<span id="page-29-2"></span>petab.parameters.**get\_required\_parameters\_for\_parameter\_table**(*sbml\_model:*

List[Tuple]

*libsbml.Model*, *condition\_df: pandas.core.frame.DataFrame*, *measurement\_df: pandas.core.frame.DataFrame*)  $\rightarrow$  Set[str]

Get set of parameters which need to go into the parameter table

#### **Parameters**

- **sbml\_model** PEtab SBML model
- **condition\_df** PEtab condition table
- **measurement\_df** PEtab measurement table

Returns Set of parameter IDs which PEtab requires to be present in the parameter table

<span id="page-29-3"></span>petab.parameters.**map\_scale**(*parameters: Iterable[numbers.Number], scale\_strs: Iterable[str]*) → Iterable[numbers.Number]

As scale(), but for Iterables

<span id="page-29-4"></span>petab.parameters.**parameter\_id\_is\_valid**(*parameter\_id: str*) → bool Check whether parameter\_id is a valid PEtab parameter ID

This should pretty much correspond to what is allowed for SBML identifiers.

TODO(#179) improve checking

Parameters parameter\_id – Parameter ID to validate

Returns True if valid, False otherwise

<span id="page-29-5"></span>petab.parameters.**scale**(*parameter: numbers.Number*, *scale\_str: str*) → numbers.Number Scale parameter according to scale\_str

Parameters

- **parameter** Parameter to be scaled
- **scale\_str** One of 'lin' (synonymous with ''), 'log', 'log10'

# <span id="page-29-0"></span>**2.9 petab.problem**

PEtab Problem class

### <span id="page-30-1"></span>**Functions**

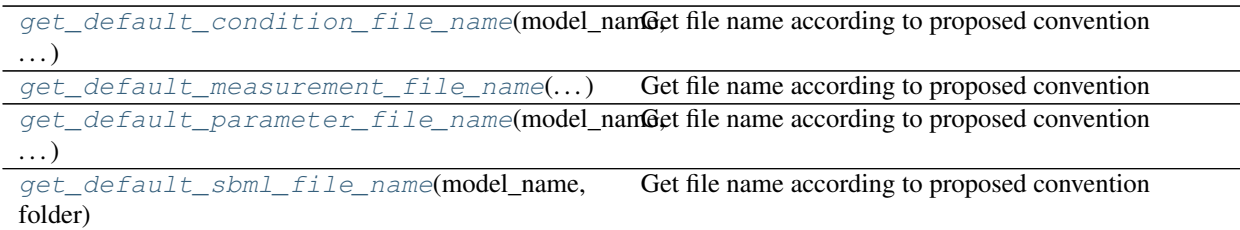

#### **Classes**

<span id="page-30-0"></span>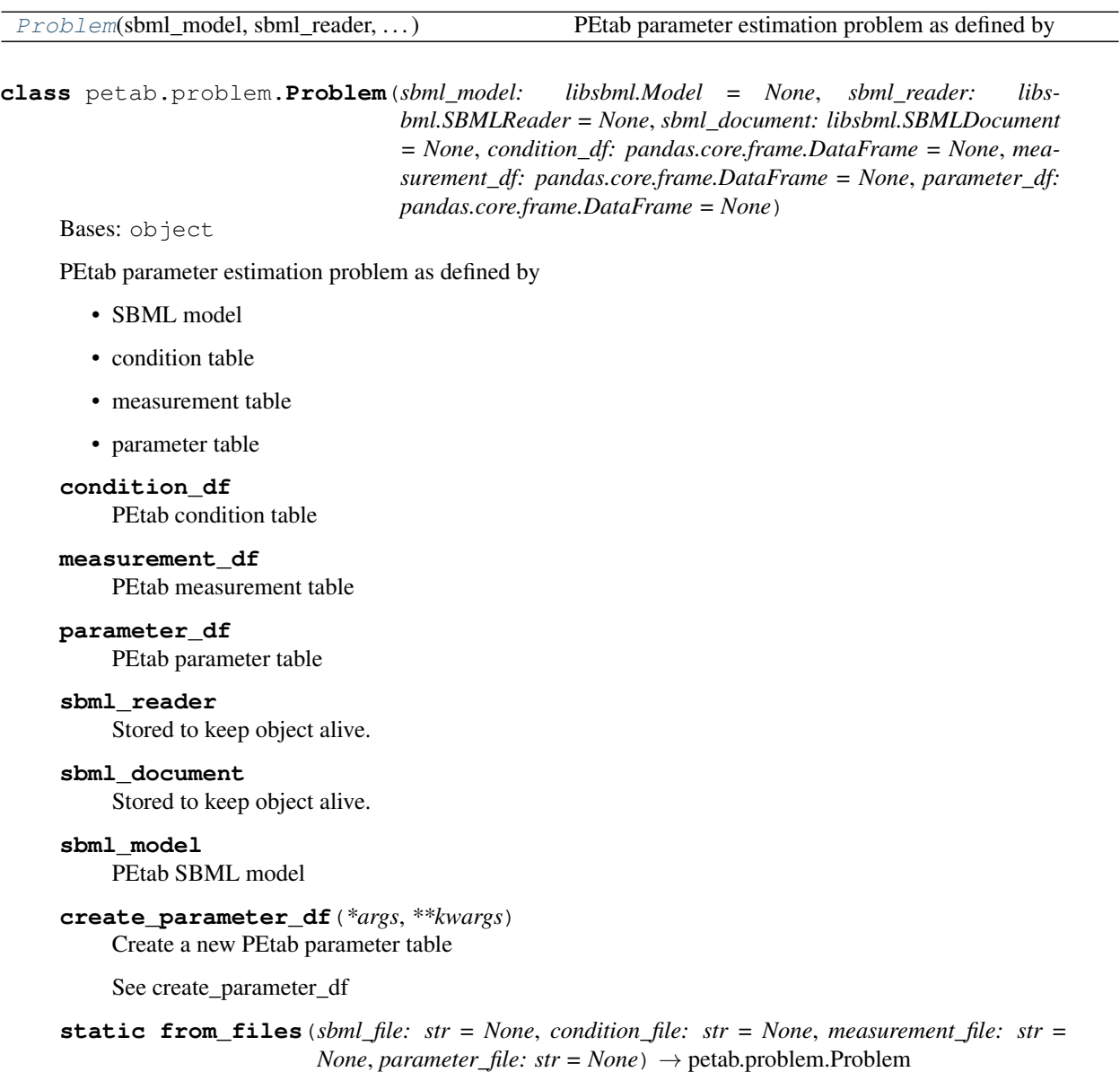

Factory method to load model and tables from files.

- <span id="page-31-0"></span>• **sbml\_file** – PEtab SBML model
- **condition\_file** PEtab condition table
- **measurement\_file** PEtab measurement table
- **parameter\_file** PEtab parameter table

**static from folder** (*folder: str*, *model name: str* =  $None$ )  $\rightarrow$  petab.problem.Problem Factory method to use the standard folder structure and file names, i.e.

```
${model_name}/
  +-- experimentalCondition_${model_name}.tsv
  +-- measurementData_${model_name}.tsv
  +-- model_${model_name}.xml
  +-- parameters_${model_name}.tsv
```
#### Parameters

- **folder** Path to the directory in which the files are located.
- **model\_name** If specified, overrides the model component in the file names. Defaults to the last component of folder.

```
static from_yaml(yaml_config: Union[Dict[KT, VT], str]) → petab.problem.Problem
     Factory method to load model and tables as specified by YAML file.
```
**Parameters yaml\_config** – PEtab configuration as dictionary or YAML file name

```
get_dynamic_simulation_parameters()
```
See *get\_model\_parameters*

**get\_noise\_distributions**() See *get\_noise\_distributions*.

```
get_observables(remove: bool = False)
```
Returns dictionary of observables definitions See *assignment\_rules\_to\_dict* for details.

#### **get\_optimization\_parameters**()

Return list of optimization parameter IDs.

See get\_optimization\_parameters.

**get\_optimization\_to\_simulation\_parameter\_mapping**(*warn\_unmapped: bool = True*) See get\_simulation\_to\_optimization\_parameter\_mapping.

#### **get\_sigmas**(*remove: bool = False*)

Return dictionary of observableId => sigma as defined in the SBML model. This does not include parameter mappings defined in the measurement table.

#### **get\_simulation\_conditions\_from\_measurement\_df**()

See petab.get\_simulation\_conditions

#### **lb**

Parameter table lower bounds

#### **lb\_scaled**

Parameter table lower bounds with applied parameter scaling

**sample\_parameter\_startpoints**(*n\_starts: int = 100*) Create starting points for optimization

See sample\_parameter\_startpoints

```
Parameter table upper bounds
     ub_scaled
          Parameter table upper bounds with applied parameter scaling
     x_fixed_indices
          Parameter table non-estimated parameter indices
     x_fixed_vals
          Nominal values for parameter table non-estimated parameters
     x_ids
          Parameter table parameter IDs
     x_nominal
          Parameter table nominal values
     x_nominal_scaled
          Parameter table nominal values with applied parameter scaling
petab.problem.get_default_condition_file_name(model_name: str, folder: str = ")
     Get file name according to proposed convention
petab.problem.get_default_measurement_file_name(model_name: str, folder: str = ")
     Get file name according to proposed convention
petab.problem.get_default_parameter_file_name(model_name: str, folder: str = ")
     Get file name according to proposed convention
```

```
petab.problem.get_default_sbml_file_name(model_name: str, folder: str = ")
     Get file name according to proposed convention
```
# <span id="page-32-0"></span>**2.10 petab.sampling**

Functions related to parameter sampling

#### **Functions**

<span id="page-32-7"></span>**ub**

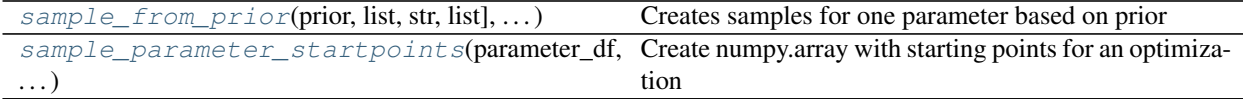

<span id="page-32-5"></span>petab.sampling.**sample\_from\_prior**(*prior: Tuple[str, list, str, list], n\_starts: int*) → numpy.array Creates samples for one parameter based on prior

**Parameters** 

- **prior** A tuple as obtained from petab.parameter.get\_priors\_from\_df
- **n\_starts** Number of samples

Returns Array with sampled values

```
petab.sampling.sample_parameter_startpoints(parameter_df: pan-
                                           das.core.frame.DataFrame, n_starts: int
```
 $= 100$ , *seed: int* = *None*  $) \rightarrow$  numpy.array

Create numpy.array with starting points for an optimization

#### <span id="page-33-2"></span>**Parameters**

- **parameter\_df** PEtab parameter DataFrame
- **n\_starts** Number of points to be sampled
- **seed** Random number generator seed (see numpy.random.seed)
- Returns Array of sampled starting points with dimensions n\_optimization\_parameters x n\_startpoints

# <span id="page-33-0"></span>**2.11 petab.sbml**

Functions for interacting with SBML models

#### **Functions**

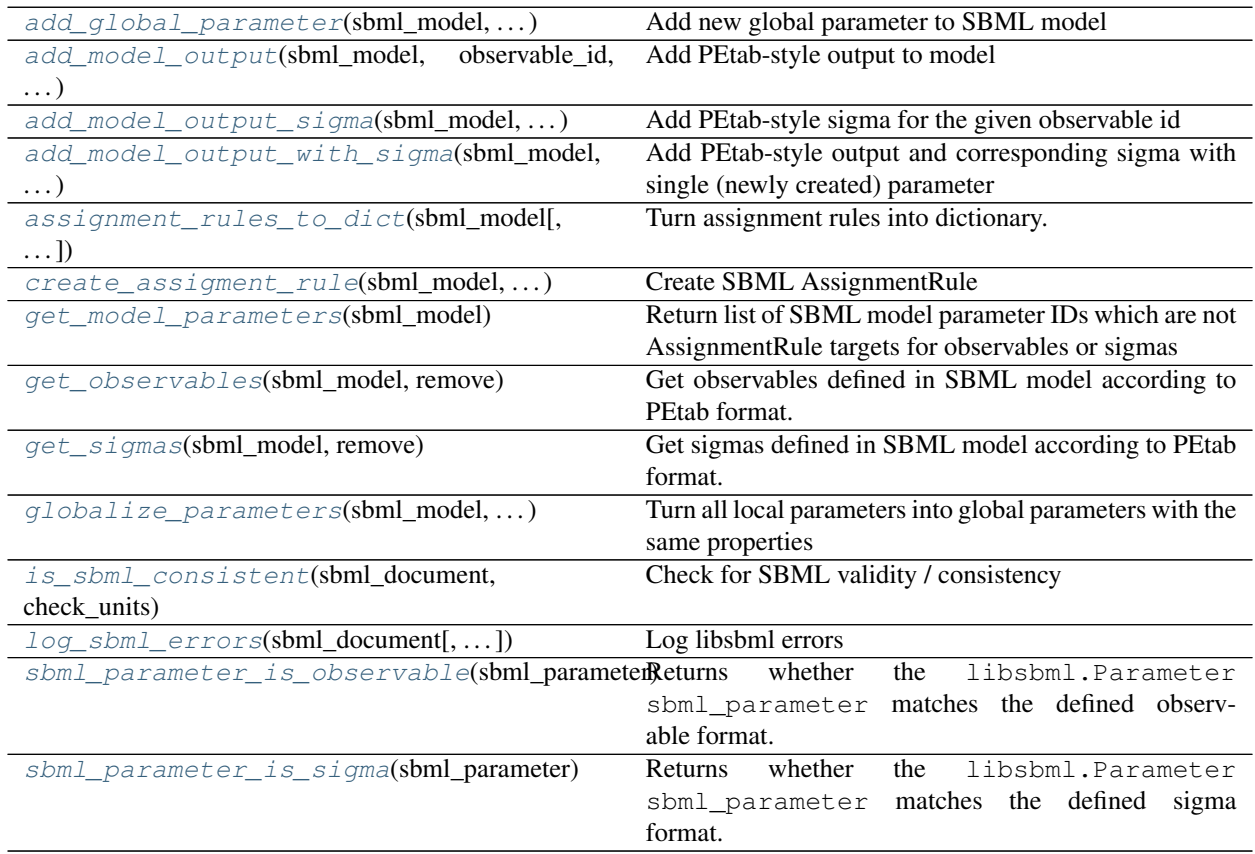

<span id="page-33-1"></span>petab.sbml.**add\_global\_parameter**(*sbml\_model: libsbml.Model*, *parameter\_id: str*, *parameter\_name: str = None*, *constant: bool = False*, *units: str = 'dimensionless'*, *value:*  $float = 0.0$ )  $\rightarrow$  libsbml.Parameter

Add new global parameter to SBML model

- **sbml\_model** SBML model
- **parameter\_id** ID of the new parameter
- <span id="page-34-4"></span>• **parameter name** – Name of the new parameter
- **constant** Is parameter constant?
- **units** SBML unit ID
- **value** parameter value

Returns The created parameter

<span id="page-34-0"></span>petab.sbml.**add\_model\_output**(*sbml\_model: libsbml.Model*, *observable\_id: str*, *formula: str*, *observable\_name: str = None*)  $\rightarrow$  None

Add PEtab-style output to model

We expect that all formula parameters are added to the model elsewhere.

#### Parameters

- **sbml\_model** Model to add output to
- **formula** Formula string for model output
- **observable\_id** ID without "observable\_" prefix
- **observable\_name** Any observable name

<span id="page-34-1"></span>petab.sbml.**add\_model\_output\_sigma**(*sbml\_model: libsbml.Model*, *observable\_id: str*, *formula:*  $str) \rightarrow None$ 

Add PEtab-style sigma for the given observable id

We expect that all formula parameters are added to the model elsewhere.

#### Parameters

- **sbml\_model** Model to add to
- **observable\_id** Observable id for which to add sigma
- **formula** Formula for sigma

<span id="page-34-2"></span>petab.sbml.**add\_model\_output\_with\_sigma**(*sbml\_model: libsbml.Model*, *observable\_id: str*, *observable\_formula: str*, *observable\_name: str =*

 $None \rightarrow None$ 

Add PEtab-style output and corresponding sigma with single (newly created) parameter

We expect that all formula parameters are added to the model elsewhere.

#### **Parameters**

- **sbml\_model** Model to add output to
- **observable\_formula** Formula string for model output
- **observable\_id** ID without "observable\_" prefix
- **observable\_name** Any name

<span id="page-34-3"></span>petab.sbml.**assignment\_rules\_to\_dict**(*sbml\_model: libsbml.Model*, *filter\_function=<function <lambda>>*, *remove: bool = False*) → Dict[str, Dict[str,

Any]]

Turn assignment rules into dictionary.

- **sbml\_model** a sbml model instance.
- **filter function** callback function taking assignment variable as input and returning True/False to indicate if the respective rule should be turned into an observable.

• **remove** – Remove the all matching assignment rules from the model

#### <span id="page-35-6"></span>Returns

```
{
    assigneeId:
    {
        'name': assigneeName,
         'formula': formulaString
    }
}
```

```
petab.sbml.create_assigment_rule(sbml_model: libsbml.Model, assignee_id: str, formula: str,
                                            rule\_id: str = None, rule\_name: str = None) \rightarrow libs-
                                            bml.AssignmentRule
```
Create SBML AssignmentRule

#### **Parameters**

- **sbml\_model** Model to add output to
- **assignee\_id** Target of assignment
- **formula** Formula string for model output
- **rule\_id** SBML id for created rule
- **rule\_name** SBML name for created rule

Returns The created Assignment Rule

<span id="page-35-1"></span>petab.sbml.**get\_model\_parameters**(*sbml\_model: libsbml.Model*) → List[str] Return list of SBML model parameter IDs which are not AssignmentRule targets for observables or sigmas

<span id="page-35-2"></span>petab.sbml.**get\_observables**(*sbml\_model: libsbml.Model*, *remove: bool = False*) → dict Get observables defined in SBML model according to PEtab format.

Returns Dictionary of observable definitions. See *assignment\_rules\_to\_dict* for details.

<span id="page-35-3"></span>petab.sbml.**get\_sigmas**(*sbml\_model: libsbml.Model*, *remove: bool = False*) → dict Get sigmas defined in SBML model according to PEtab format.

#### Returns

Dictionary of sigma definitions.

Keys are observable IDs, for values see *assignment\_rules\_to\_dict* for details.

<span id="page-35-4"></span>petab.sbml.**globalize\_parameters**(*sbml\_model: libsbml.Model*, *prepend\_reaction\_id: bool =*

 $False \rightarrow None$ 

Turn all local parameters into global parameters with the same properties

Local parameters are currently ignored by other PEtab functions. Use this function to convert them to global parameters. There may exist local parameters with identical IDs within different kinetic laws. This is not checked here. If in doubt that local parameter IDs are unique, enable *prepend\_reaction\_id* to create global parameters named  ${\frac{\gamma}{\alpha}}$  [reaction\_id}\_\${local\_parameter\_id}.

- **sbml\_model** The SBML model to operate on
- <span id="page-35-5"></span>• **prepend\_reaction\_id** – Prepend reaction id of local parameter when creating global parameters

<span id="page-36-4"></span>petab.sbml.**is\_sbml\_consistent**(*sbml\_document: libsbml.SBMLDocument*, *check\_units: bool =*  $False$ )  $\rightarrow$  bool

Check for SBML validity / consistency

#### Parameters

- **sbml\_document** SBML document to check
- **check\_units** Also check for unit-related issues

Returns False if problems were detected, otherwise True

<span id="page-36-1"></span>petab.sbml.**log\_sbml\_errors**(*sbml\_document: libsbml.SBMLDocument*, *minimum\_severity=1*) → None

Log libsbml errors

Parameters

- **sbml\_document** SBML document to check
- **minimum\_severity** Minimum severity level to report (see libsbml)
- <span id="page-36-2"></span>petab.sbml.**sbml\_parameter\_is\_observable**(*sbml\_parameter: libsbml.Parameter*) → bool Returns whether the libsbml.Parameter sbml\_parameter matches the defined observable format.

<span id="page-36-3"></span>petab.sbml.**sbml\_parameter\_is\_sigma**(*sbml\_parameter: libsbml.Parameter*) → bool Returns whether the libsbml.Parameter sbml\_parameter matches the defined sigma format.

### <span id="page-36-0"></span>**2.12 petab.yaml**

Code regarding the PEtab YAML config files

#### **Functions**

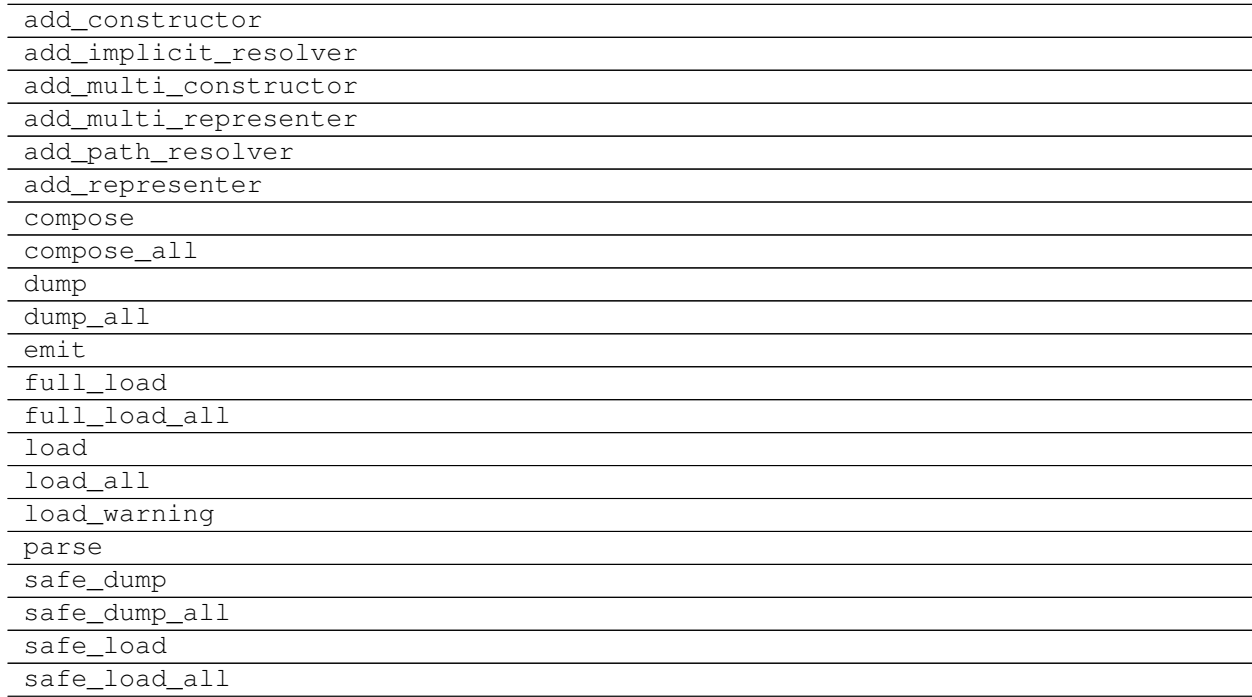

Continued on next page

#### Table 13 – continued from previous page

<span id="page-37-0"></span>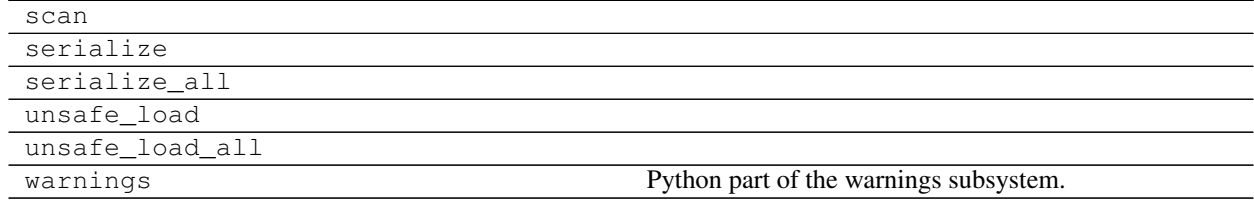

#### **Classes**

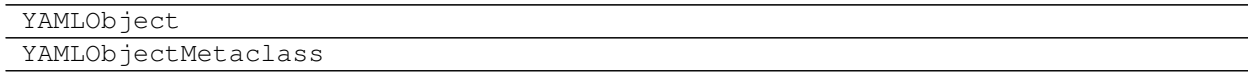

#### **Exceptions**

YAMLLoadWarning

petab.yaml.**assert\_single\_condition\_and\_sbml\_file**(*problem\_config: Dict[KT, VT]*) →

None Check that there is only a single condition file and a single SBML file specified.

Parameters **problem\_config** – Dictionary as defined in the YAML schema inside the *problems* list.

Raises NotImplementedError - If multiple condition or SBML files specified.

petab.yaml.**is\_composite\_problem**(*yaml\_config: Union[Dict[KT, VT], str]*) → bool Does this YAML file comprise multiple models?

Parameters **yaml\_config** – PEtab configuration as dictionary or YAML file name

petab.yaml.**load\_yaml**(*yaml\_config: Union[Dict[KT, VT], str]*) → Dict[KT, VT] Load YAML

Convenience function to allow for providing YAML inputs either as filename or as dictionary.

Parameters **yaml\_config** – PEtab YAML config as filename or dict.

Returns The unmodified dictionary if yaml\_config was dictionary. Otherwise the parsed the YAML file.

petab.yaml.**validate**(*yaml\_config: Union[Dict[KT, VT], str], path\_prefix: Optional[str] = None*) Validate syntax and semantics of PEtab config YAML

#### Parameters

- **yaml\_config** PEtab YAML config as filename or dict.
- **path\_prefix** Base location for relative paths. Defaults to location of YAML file if a filename was provided for yaml\_config or the current working directory.

petab.yaml.**validate\_yaml\_semantics**(*yaml\_config: Union[Dict[KT, VT], str], path\_prefix: Optional[str] = None*)

Validate PEtab YAML file semantics

Check for existence of files. Assumes valid syntax.

Version number and contents of referenced files are not yet checked.

- <span id="page-38-4"></span>• **yaml\_config** – PEtab YAML config as filename or dict.
- **path\_prefix** Base location for relative paths. Defaults to location of YAML file if a filename was provided for yaml\_config or the current working directory.

Raises AssertionError – in case of problems

petab.yaml.**validate\_yaml\_syntax**(*yaml\_config: Union[Dict[KT, VT], str], schema: Union[None, Dict[KT, VT], str] = None*)

Validate PEtab YAML file syntax

**Parameters** 

- **yaml\_config** PEtab YAML file to validate, as file name or dictionary
- **schema** Custom schema for validation

Raises see jsonschema.validate

# <span id="page-38-0"></span>**2.13 petab.visualize.data\_overview**

Functions for creating an overview report of a PEtab problem

#### **Functions**

<span id="page-38-2"></span>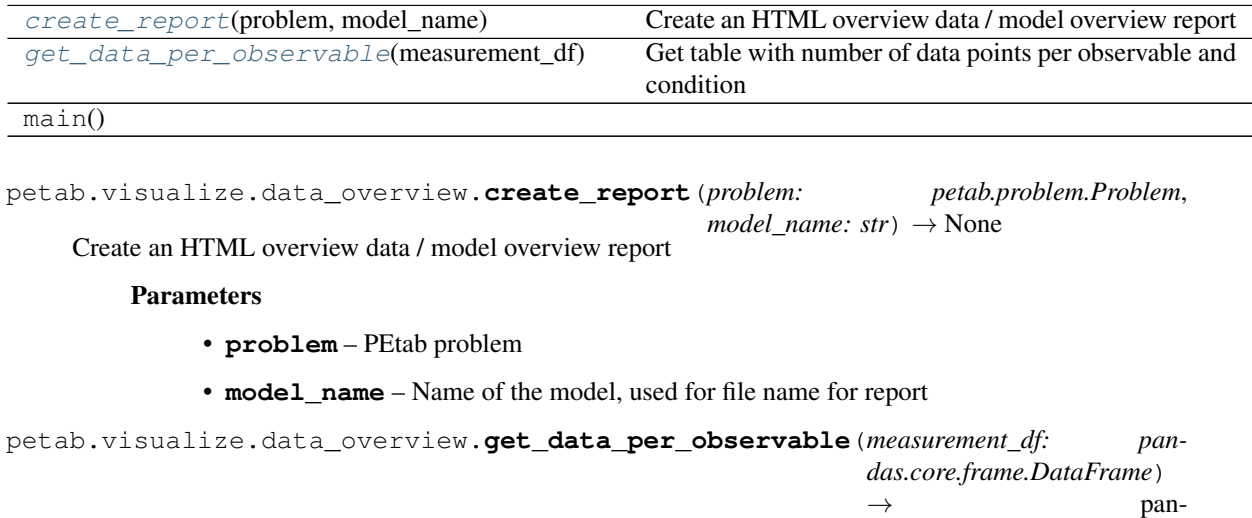

<span id="page-38-3"></span>Get table with number of data points per observable and condition

Parameters **measurement\_df** – PEtab measurement data frame

# <span id="page-38-1"></span>**2.14 petab.visualize.helper\_functions**

This file should contain the functions, which PEtab internally needs for plotting, but which are not meant to be used by non-developers and should hence not be directly visible/usable when using import *petab.visualize*

das.core.frame.DataFrame

#### <span id="page-39-3"></span>**Functions**

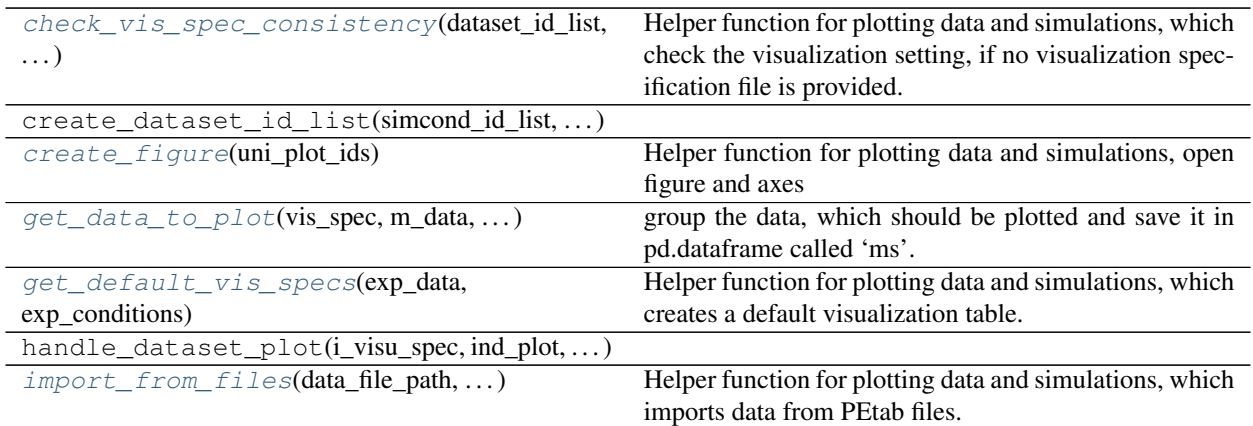

<span id="page-39-0"></span>petab.visualize.helper\_functions.**check\_vis\_spec\_consistency**(*dataset\_id\_list*,

*sim\_cond\_id\_list*, *sim\_cond\_num\_list*, *observable\_id\_list*, *observable\_num\_list*, *exp\_data*)

Helper function for plotting data and simulations, which check the visualization setting, if no visualization specification file is provided.

For documentation, see main function plot\_data\_and\_simulation()

<span id="page-39-1"></span>petab.visualize.helper\_functions.**create\_figure**(*uni\_plot\_ids*) Helper function for plotting data and simulations, open figure and axes

Parameters uni\_plot\_ids (ndarray) - Array with unique plot indices

Returns

- fig (*Figure object of the created plot.*)
- ax (*Axis object of the created plot.*)
- num\_row (*int, number of subplot rows*)
- num\_col (*int, number of subplot columns*)

<span id="page-39-2"></span>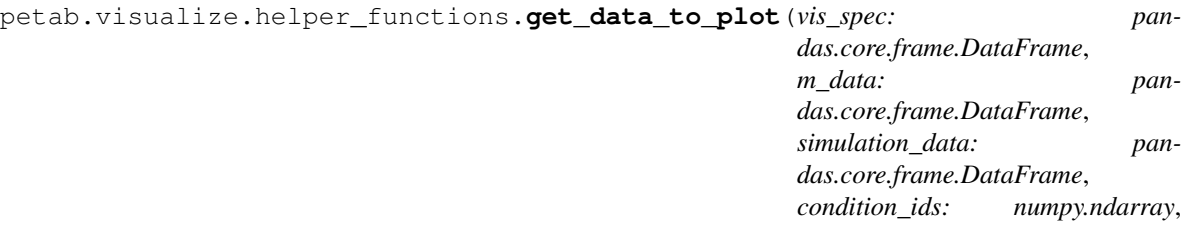

*i\_visu\_spec: int*, *col\_id: str*) group the data, which should be plotted and save it in pd.dataframe called 'ms'.

- **vis\_spec** pandas data frame, contains defined data format (visualization file)
- **m\_data** pandas data frame, contains defined data format (measurement file)
- <span id="page-40-4"></span>• **simulation** data – pandas data frame, contains defined data format (simulation file)
- **condition\_ids** numpy array, containing all unique condition IDs which should be plotted in one figure (can be found in measurementData file, column simulationConditionId)
- **i\_visu\_spec** int, current index (row number) of row which should be plotted in visualizationSpecification file
- **col\_id** str, the name of the column in visualization file, whose entries should be unique (depends on condition in column independentVariableName)

Returns pandas.DataFrame containing the data which should be plotted (Mean and Std)

#### Return type data\_to\_plot

<span id="page-40-2"></span>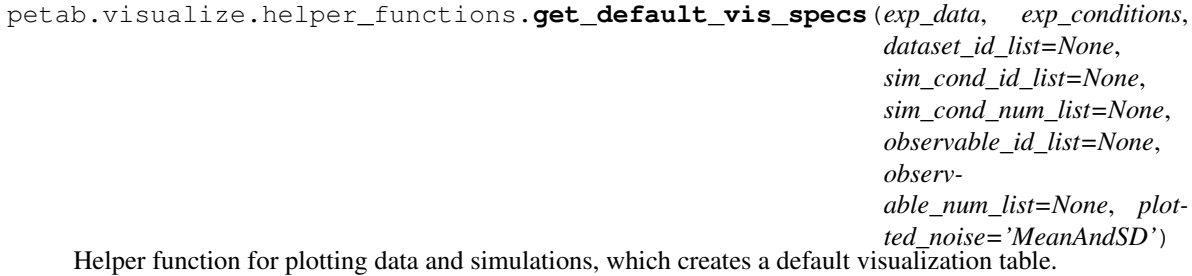

For documentation, see main function plot\_data\_and\_simulation()

<span id="page-40-3"></span>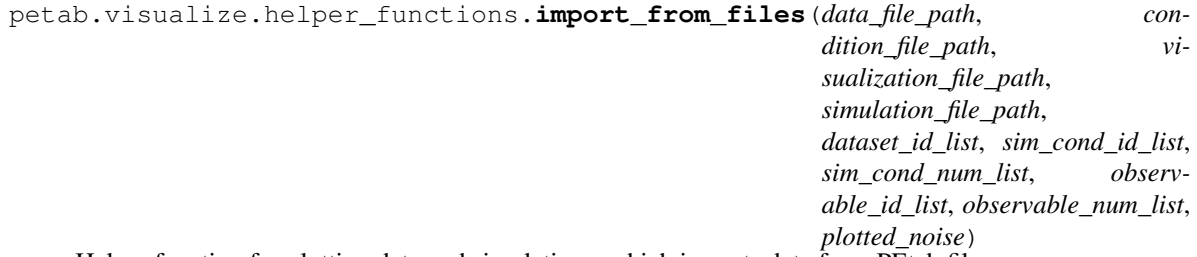

Helper function for plotting data and simulations, which imports data from PEtab files.

For documentation, see main function plot\_data\_and\_simulation()

## <span id="page-40-0"></span>**2.15 petab.visualize.plot\_data\_and\_simulation**

<span id="page-40-1"></span>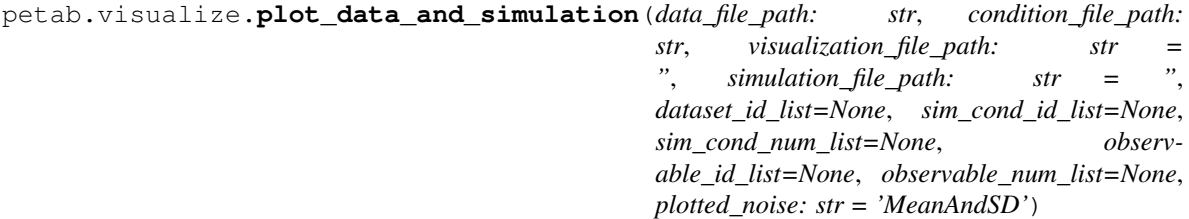

Main function for plotting data and simulations.

What exactly should be plotted is specified in a visualizationSpecification.tsv file.

Also, the data, simulations and conditions have to be defined in a specific format (see "doc/documentation\_data\_format.md").

- **data\_file\_path** (str) Path to the data file.
- **condition\_file\_path** (str) Path to the condition file.
- <span id="page-41-2"></span>• **visualization file path** (str (optional)) – Path to the visualization specification file.
- **simulation\_file\_path**  $(str (optional))$  Path to the simulation output data file.
- **dataset\_id\_list** (list (optional)) A list of lists. Each sublist corresponds to a plot, each subplot contains the datasetIds for this plot. Only to be used if no visualization file was available.
- **sim\_cond\_id\_list** (*list (optional)*) A list of lists. Each sublist corresponds to a plot, each subplot contains the simulationConditionIds for this plot. Only to be used if no visualization file was available.
- **sim\_cond\_num\_list** (list (optional)) A list of lists. Each sublist corresponds to a plot, each subplot contains the numbers corresponding to the simulationConditionIds for this plot. Only to be used if no visualization file was available.
- **observable\_id\_list** (list (optional)) A list of lists. Each sublist corresponds to a plot, each subplot contains the observableIds for this plot. Only to be used if no visualization file was available.
- **observable\_num\_list** (*list (optional)*) A list of lists. Each sublist corresponds to a plot, each subplot contains the numbers corresponding to the observableIds for this plot. Only to be used if no visualization file was available.
- **plotted noise** (str (optional)) String indicating how noise should be visualized: ['MeanAndSD' (default), 'MeanAndSEM', 'replicate', 'provided']

#### Returns ax

Return type Axis object of the created plot.

# <span id="page-41-0"></span>**2.16 petab.visualize.plotting\_config**

#### **Functions**

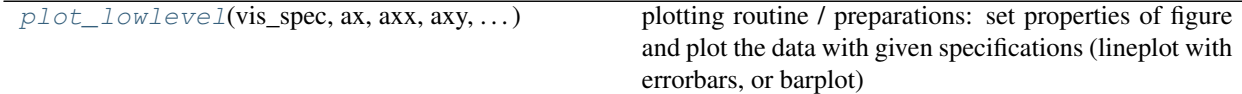

<span id="page-41-1"></span>petab.visualize.plotting\_config.**plot\_lowlevel**(*vis\_spec: pandas.core.frame.DataFrame*, *ax: numpy.ndarray*, *axx: int*, *axy: int*, *conditions: pandas.core.series.Series*, *ms: pandas.core.frame.DataFrame*, *ind\_plot: pandas.core.series.Series*, *i\_visu\_spec: int*, *plot\_sim: bool*)

plotting routine / preparations: set properties of figure and plot the data with given specifications (lineplot with errorbars, or barplot)

- **vis\_spec** pandas data frame, contains defined data format (visualization file)
- **ax** np.ndarray, matplotlib.Axes
- **axx** int, subplot axis indices for x
- **axy** int, subplot axis indices for y
- **conditions** pd.Series, Values on x-axis
- **ms** pd.DataFrame, containing measurement data which should be plotted
- **ind\_plot** pd.Series, boolean vector, with size: len(rows in visualization file) x 1 with 'True' entries for rows which should be plotted
- **i\_visu\_spec** int64, current index (row number) of row which should be plotted in visualizationSpecification file
- **plot\_sim** bool, tells whether or not simulated data should be plotted as well

#### Returns ax

Return type matplotlib.Axes

# PEtab changelog

# <span id="page-44-1"></span><span id="page-44-0"></span>**3.1 0.0.2**

#### Bugfix release

- Fix petablint error
- Fix minor issues in petab.visualize

# <span id="page-44-2"></span>**3.2 0.0.1**

Data format:

- Update format and documentation with respect to data and parameter scales (#169)
- Define YAML schema for grouping PEtab files, also allowing for more complex combinations of files (#183)

Library:

- Refactor library. Reorganize petab.core functions.
- Fix visualization w/o condition names #142
- Extend validator
- Removed deprecated functions petab.Problem.get\_constant\_parameters and petab.sbml.constant\_species\_to\_parameters
- Minor fixes and extensions

## <span id="page-44-3"></span>**3.3 0.0.0a17**

Data format: *No changes*

Library:

- Extended visualization support
- Add helper function and test case to deal with timepoint-specific parameters flatten\_timepoint\_specific\_output\_overrides (#128) (Closes #125)
- Fix get\_noise\_distributions: so far we got 'normal' everywhere due to wrong grouping (#147)
- Fix create\_parameter\_df: Exclude rule targets (#149)
- Verify condition table column names occur as model parameters (Closes #150) (#151)
- More informative error messages in case of wrongly set observable and noise parameters (Closes #118) (#155)
- Update doc for copasi import and github installation (#158)
- Extend validator to check if all required parameters are present in parameter table (Closes #43) (#159)
- Setup documentation for RTD (#161)
- Handle None in petab.core.split\_parameter\_replacement\_list (Closes #121)
- Fix(lint) correct handling of optional columns. Check before access.
- Remove obsolete generate\_experiment\_id.py (Closes #111) #166

# <span id="page-45-0"></span>**3.4 0.0.0a16 and earlier**

See git history

### License

<span id="page-46-0"></span>MIT License

Copyright (c) 2018 Data-driven Computational Modelling

Permission **is** hereby granted, free of charge, to any person obtaining a copy of this software **and** associated documentation files (the "Software"), to deal **in** the Software without restriction, including without limitation the rights to use, copy, modify, merge, publish, distribute, sublicense, **and**/**or** sell copies of the Software, **and** to permit persons to whom the Software **is** furnished to do so, subject to the following conditions:

The above copyright notice **and** this permission notice shall be included **in** all copies **or** substantial portions of the Software.

THE SOFTWARE IS PROVIDED "AS IS", WITHOUT WARRANTY OF ANY KIND, EXPRESS OR IMPLIED, INCLUDING BUT NOT LIMITED TO THE WARRANTIES OF MERCHANTABILITY, FITNESS FOR A PARTICULAR PURPOSE AND NONINFRINGEMENT. IN NO EVENT SHALL THE AUTHORS OR COPYRIGHT HOLDERS BE LIABLE FOR ANY CLAIM, DAMAGES OR OTHER LIABILITY, WHETHER IN AN ACTION OF CONTRACT, TORT OR OTHERWISE, ARISING FROM, OUT OF OR IN CONNECTION WITH THE SOFTWARE OR THE USE OR OTHER DEALINGS IN THE SOFTWARE.

PEtab logo license

<span id="page-48-0"></span>The PEtab logo is free for use under the [CC0](https://creativecommons.org/share-your-work/public-domain/cc0) license.

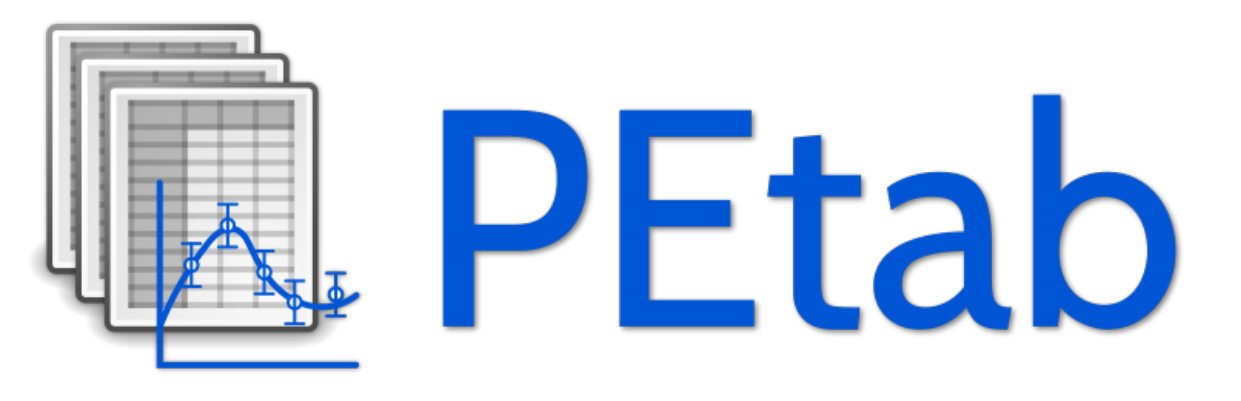

Logo

Indices and tables

- <span id="page-50-0"></span>• genindex
- modindex
- search

# Python Module Index

# <span id="page-52-0"></span>p

petab, [9](#page-12-1) petab.composite\_problem, [10](#page-13-0) petab.conditions, [11](#page-14-0) petab.core, [10](#page-13-1) petab.lint, [12](#page-15-0) petab.measurements, [16](#page-19-0) petab.parameter\_mapping, [19](#page-22-0) petab.parameters, [25](#page-28-0) petab.problem, [26](#page-29-0) petab.sampling, [29](#page-32-0) petab.sbml, [30](#page-33-0) petab.visualize.data\_overview, [35](#page-38-0) petab.visualize.helper\_functions, [35](#page-38-1) petab.visualize.plotting\_config, [38](#page-41-0) petab.yaml, [33](#page-36-0)

# Index

assert\_parameter\_scale\_is\_valid() (*in*

assert\_single\_condition\_and\_sbml\_file()

assignment\_rules\_to\_dict() (*in module*

check\_condition\_df() (*in module petab.lint*), [15](#page-18-7) check\_measurement\_df() (*in module petab.lint*),

check\_parameter\_bounds() (*in module*

*module petab.lint*), [15](#page-18-7)

*petab.sbml*), [31](#page-34-4)

[15](#page-18-7)

(*in module petab.yaml*), [34](#page-37-0)

# <span id="page-54-0"></span>Symbols

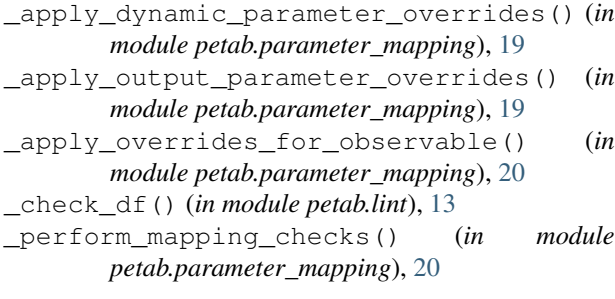

# A

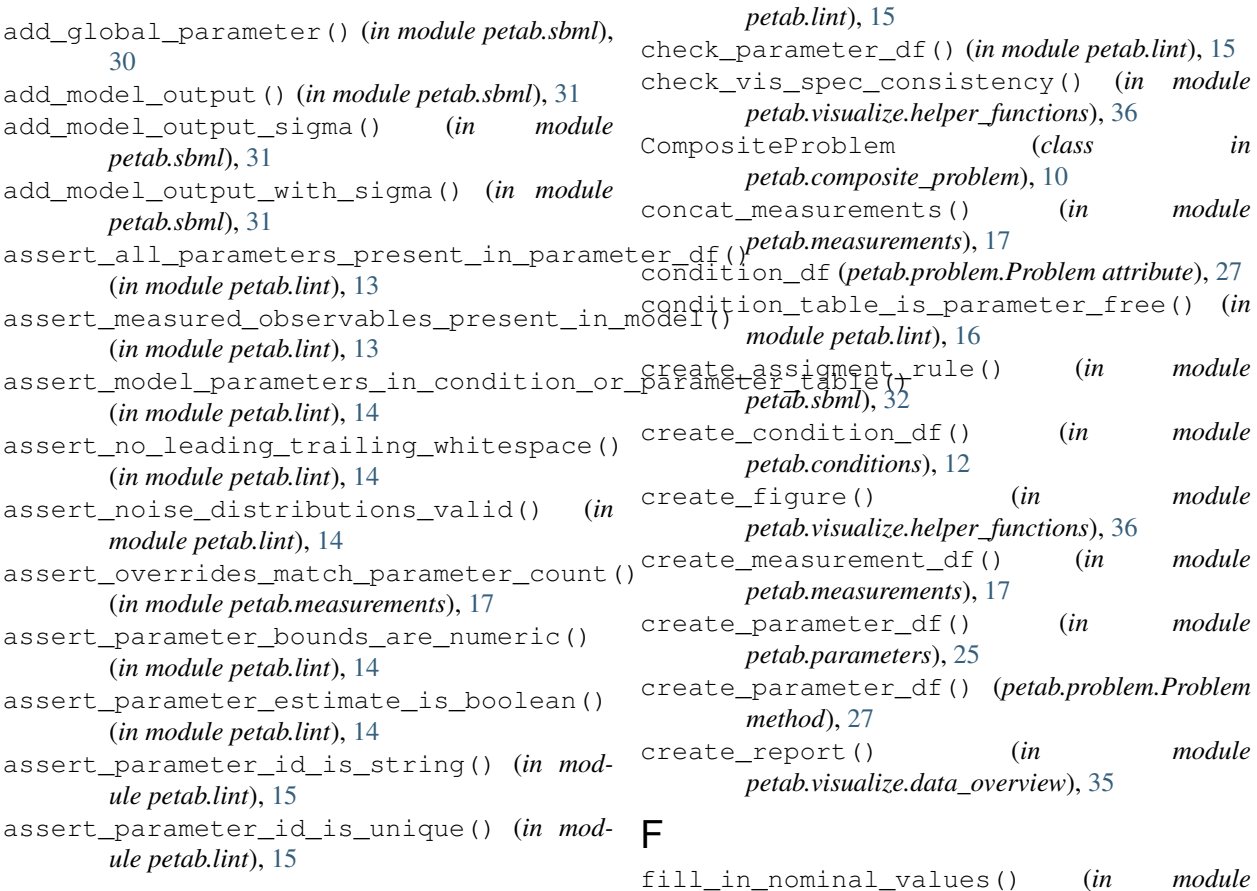

C

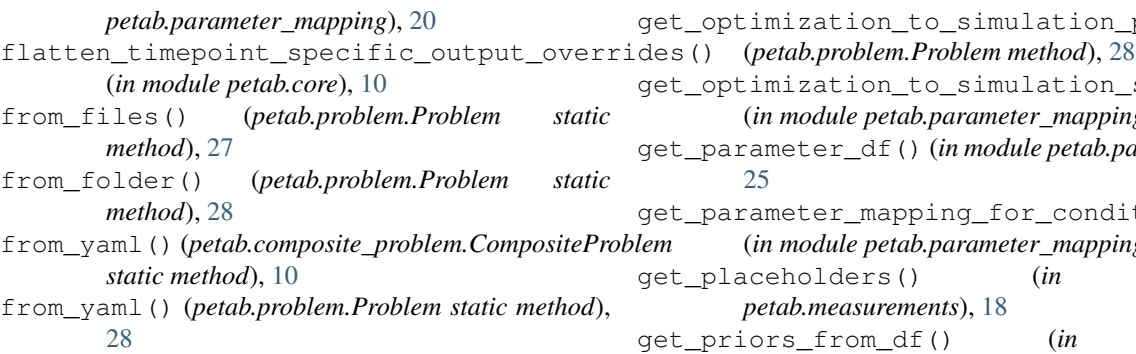

# G

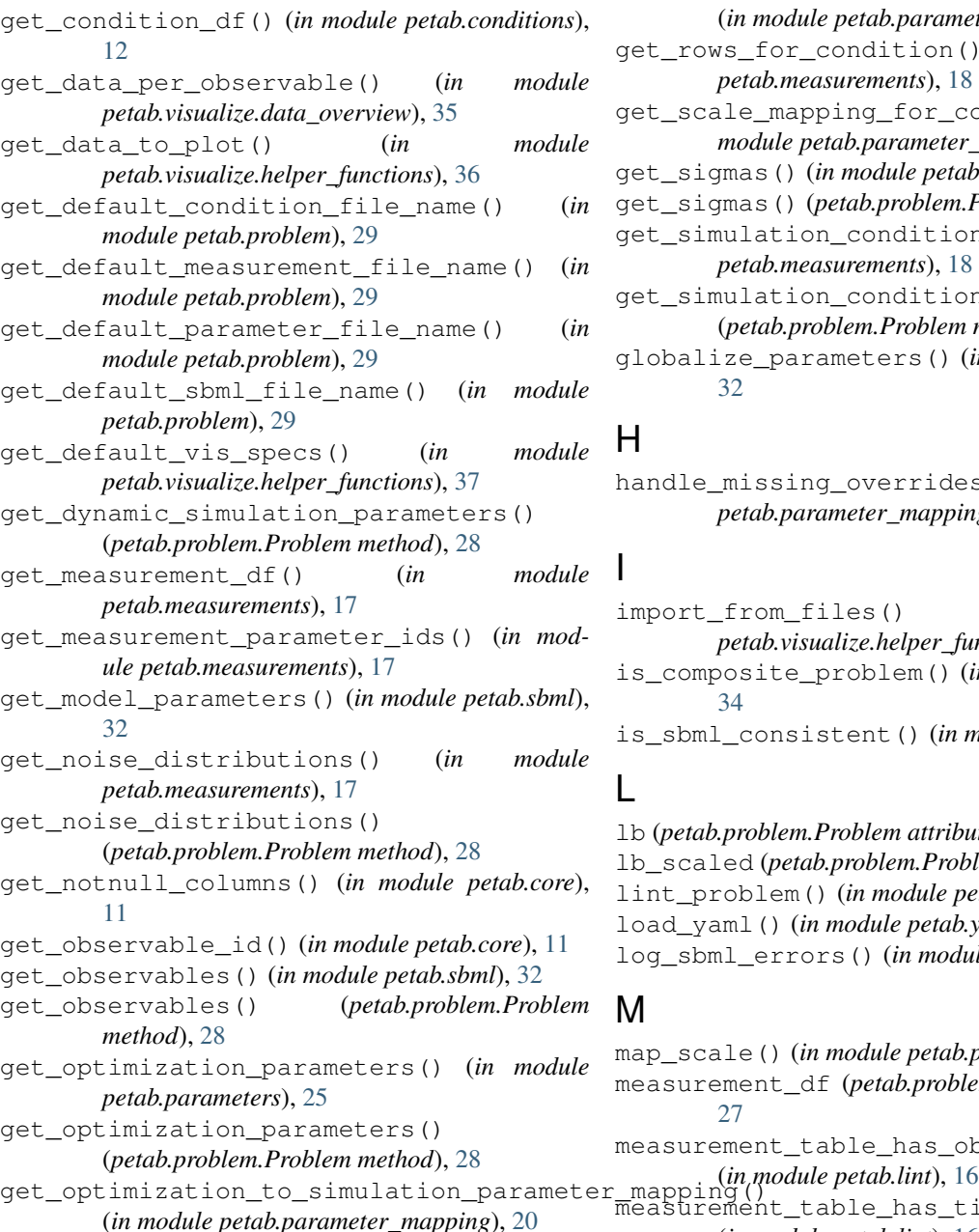

get optimization to simulation parameter mapping() get\_optimization\_to\_simulation\_scale\_mapping() (*in module petab.parameter\_mapping*), [22](#page-25-2) get\_parameter\_df() (*in module petab.parameters*),  $25$ get\_parameter\_mapping\_for\_condition() (*in module petab.parameter\_mapping*), [22](#page-25-2) get\_placeholders() (*in module petab.measurements*), [18](#page-21-5) get\_priors\_from\_df() (*in module petab.parameters*), [26](#page-29-6) get\_required\_parameters\_for\_parameter\_table() (*in module petab.parameters*), [26](#page-29-6) get\_rows\_for\_condition() (*in module petab.measurements*), [18](#page-21-5) get\_scale\_mapping\_for\_condition() (*in module petab.parameter\_mapping*), [23](#page-26-2) get\_sigmas() (*in module petab.sbml*), [32](#page-35-6) get\_sigmas() (*petab.problem.Problem method*), [28](#page-31-0) get\_simulation\_conditions() (*in module petab.measurements*), [18](#page-21-5) get\_simulation\_conditions\_from\_measurement\_df() (*petab.problem.Problem method*), [28](#page-31-0) globalize\_parameters() (*in module petab.sbml*),

# H

[32](#page-35-6)

handle\_missing\_overrides() (*in module petab.parameter\_mapping*), [23](#page-26-2)

### I

import\_from\_files() (*in module petab.visualize.helper\_functions*), [37](#page-40-4) is\_composite\_problem() (*in module petab.yaml*), [34](#page-37-0) is\_sbml\_consistent() (*in module petab.sbml*), [32](#page-35-6)

### L

lb (*petab.problem.Problem attribute*), [28](#page-31-0) lb\_scaled (*petab.problem.Problem attribute*), [28](#page-31-0) lint\_problem() (*in module petab.lint*), [16](#page-19-5) load\_yaml() (*in module petab.yaml*), [34](#page-37-0) log\_sbml\_errors() (*in module petab.sbml*), [33](#page-36-4)

### M

```
map_scale() (in module petab.parameters), 26
measurement_df (petab.problem.Problem attribute),
        27
measurement_table_has_observable_parameter_numeric
measurement_table_has_timepoint_specific_mappings()
        (in module petab.lint), 16
```
measurements\_have\_replicates() (*in module petab.measurements*), [18](#page-21-5) merge\_preeq\_and\_sim\_pars() (*in module*

*petab.parameter\_mapping*), [24](#page-27-2)

merge\_preeq\_and\_sim\_pars\_condition() (*in module petab.parameter\_mapping*), [24](#page-27-2)

## P

parameter\_df (*petab.composite\_problem.CompositeProblentpetab.problem.Problem attribute*), [28](#page-31-0) *attribute*), [10](#page-13-4) parameter\_df (*petab.problem.Problem attribute*), [27](#page-30-1) parameter\_id\_is\_valid() (*in module petab.parameters*), [26](#page-29-6) parameter\_is\_offset\_parameter() (*in module petab.core*), [11](#page-14-5) parameter\_is\_scaling\_parameter() (*in module petab.core*), [11](#page-14-5) petab (*module*), [9](#page-12-2) petab.composite\_problem (*module*), [10](#page-13-4) petab.conditions (*module*), [11](#page-14-5) petab.core (*module*), [10](#page-13-4) petab.lint (*module*), [12](#page-15-3) petab.measurements (*module*), [16](#page-19-5) petab.parameter\_mapping (*module*), [19](#page-22-1) petab.parameters (*module*), [25](#page-28-4) petab.problem (*module*), [26](#page-29-6) petab.sampling (*module*), [29](#page-32-7) petab.sbml (*module*), [30](#page-33-2) petab.visualize.data\_overview (*module*), [35](#page-38-4) petab.visualize.helper\_functions (*module*), [35](#page-38-4) petab.visualize.plotting\_config (*module*), [38](#page-41-2) petab.yaml (*module*), [33](#page-36-4) plot\_data\_and\_simulation() (*in module petab.visualize*), [37](#page-40-4) plot\_lowlevel() (*in module petab.visualize.plotting\_config*), [38](#page-41-2) Problem (*class in petab.problem*), [27](#page-30-1) problems (*petab.composite\_problem.CompositeProblem attribute*), [10](#page-13-4) V X

# S

sample\_from\_prior() (*in module petab.sampling*),  $29$ sample\_parameter\_startpoints() (*in module petab.sampling*), [29](#page-32-7) sample\_parameter\_startpoints() (*petab.problem.Problem method*), [28](#page-31-0) sbml\_document (*petab.problem.Problem attribute*), [27](#page-30-1) sbml\_model (*petab.problem.Problem attribute*), [27](#page-30-1) sbml\_parameter\_is\_observable() (*in module petab.sbml*), [33](#page-36-4)

sbml parameter is sigma() (*in module petab.sbml*), [33](#page-36-4)

sbml\_reader (*petab.problem.Problem attribute*), [27](#page-30-1) scale() (*in module petab.parameters*), [26](#page-29-6) split\_parameter\_replacement\_list() (*in*

*module petab.measurements*), [18](#page-21-5)

### U

ub\_scaled (*petab.problem.Problem attribute*), [29](#page-32-7)

- validate() (*in module petab.yaml*), [34](#page-37-0) validate\_yaml\_semantics() (*in module petab.yaml*), [34](#page-37-0) validate\_yaml\_syntax() (*in module petab.yaml*), [35](#page-38-4)
- x\_fixed\_indices (*petab.problem.Problem attribute*), [29](#page-32-7)
- x\_fixed\_vals (*petab.problem.Problem attribute*), [29](#page-32-7)
- x\_ids (*petab.problem.Problem attribute*), [29](#page-32-7)
- x\_nominal (*petab.problem.Problem attribute*), [29](#page-32-7)
- x\_nominal\_scaled (*petab.problem.Problem attribute*), [29](#page-32-7)